# TruSeq™ Custom Amplicon Kit Dx

### PER USODIAGNOSTICOIN VITRO

# N. di catalogo 20005718: 1-4 utilizzi, per un massimo di 96 librerie

# Uso previsto

TruSeq Custom Amplicon Kit Dx Illumina è un set di reagenti e materiali di consumo utilizzati per preparare le librerie di campioni ottenute da DNA estratto da sangue intero periferico e tessuto fissato in formalina e incluso in paraffina (Formalin-Fixed, Paraffin-Embedded, FFPE). I reagenti specifici per l'analita forniti dall'utente sono richiesti per la preparazione delle librerie mirate a determinate regioni di interesse genomico. Le librerie di campioni generate sono previste per l'uso sugli analizzatori per le sequenze di DNA a elevata processività Illumina.

# Principi della procedura

TruSeq Custom Amplicon Kit Dx Illumina è destinato alla preparazione manuale delle librerie utilizzate per il sequenziamento di DNA ottenuto da campioni di sangue intero periferico e tessuto fissato in formalina e incluso in paraffina (Formalin-Fixed, Paraffin-Embedded, FFPE). Utilizzando i reagenti forniti in TruSeq Custom Amplicon Kit Dx, il DNA genomico viene elaborato durante la procedura di preparazione delle librerie, che specificatamente amplifica le regioni genomiche previste di ciascun campione utilizzando gli oligonucleotidi specifici per l'analita, aggiungendo anche gli indici e le sequenze di cattura della cella a flusso ai prodotti amplificati. Il DNA ottenuto da campioni di sangue intero viene utilizzato con il flusso di lavoro per le linee germinali mentre il DNA ottenuto da tessuto in FFPE viene utilizzato con il flusso di lavoro per le varianti somatiche. Le librerie di campioni ottenute sono pronte per il sequenziamento su un analizzatore di sequenze di DNA a elevata processività Illumina e l'analisi mediante i moduli software dello strumento corrispondenti ai flussi di lavoro per le linee germinali o per le varianti somatiche.

Sono forniti tutti i reagenti fatta eccezione per gli oligonucleotidi specifici per l'analita, che sono designati dall'utente. La preparazione delle librerie consiste di quattro fasi principali: ibridazione, estensione-ligazione, amplificazione mediante PCR e normalizzazione della libreria.

### Preparazione delle librerie

- **Ibridazione**: sottopone a ibridazione un pool di oligonucleotidi a monte e a valle specifici per le regioni di interesse con il campione di DNA genomico. Al termine di questo processo, una procedura di lavaggio in tre fasi, con un filtro in grado di selezionare le dimensioni, rimuove gli oligonucleotidi non legati dal DNA genomico.
- **Estensione-ligazione**: collega gli oligonucleotidi a monte e a valle ibridati. Una DNA polimerasi si estende dagli oligonucleotidi a monte fino alla regione target e successivamente si lega all'estremità 5' dell'oligonucleotide a valle mediante una DNA ligasi. Il risultato consiste nella formazione di prodotti contenenti gli oligonucleotidi specifici delle regioni di interesse affiancati da sequenze necessarie per l'amplificazione.
- **Amplificazione mediante PCR**: amplifica i prodotti dell'estensione-ligazione mediante primer che aggiungono sequenze d'indici per il multiplex campioni e sequenze di cattura della cella a flusso necessarie per la generazione di cluster su un sequenziatore Illumina. Al termine di questo processo, una procedura di pulizia della PCR purifica i prodotti della PCR (indicati come libreria).
- **Normalizzazione della libreria**: normalizza la quantità di ciascuna libreria onde garantire una rappresentazione più equilibrata nel pool finale di librerie. Al termine di questo processo, la libreria raggruppata in pool viene caricata su un sequenziatore Illumina per il sequenziamento utilizzando la chimica di sequenziamento mediante sintesi (Sequencing By Synthesis, SBS).

# <span id="page-1-0"></span>Limiti della procedura

- 1 Per uso diagnostico *in vitro*.
- 2 Il contenuto delle Indel (inserzioni, delezioni e una combinazione di entrambe) di lunghezza superiore a 25 bp non viene allineato dal software del saggio. Di conseguenza, le Indel di lunghezza superiore a 25 bp non sono rilevabili dal software del saggio.
- 3 Il sistema è stato convalidato per il rilevamento di varianti di singolo nucleotide (Single Nucleotide Variant, SNV) e di delezioni fino a 25 bp e inserzioni fino a 24 bp quando utilizzato con i moduli Germline e Somatic Variant. Per l'identificazione delle varianti somatiche, a una frequenza della variante di 0,05, sono state analizzate delezioni da 25 bp e inserzioni da 18 bp.
- 4 Le letture degli ampliconi con contenuto estremo delle varianti potrebbero non essere allineate dal software del saggio, di conseguenza la regione viene riportata come wild-type. Tale contenuto estremo include:
	- Letture contenenti più di tre Indel.
	- Letture di lunghezza di almeno 30 bp con contenuto SNV superiore a 4% della lunghezza totale dell'amplicone target (includendo le regioni della sonda).
	- Letture di lunghezza inferiore a 30 bp con contenuto SNV superiore a 10% della lunghezza totale dell'amplicone (includendo le regioni della sonda).
- 5 Ampie varianti (incluse le varianti di più nucleotidi [Multi-Nucleotide Variant, MNV], ampie inserzioni, delezioni o una combinazione di entrambe) potrebbero essere riportate come varianti più piccole nel file di output in formato VCF.
- 6 Le varianti delle delezioni potrebbero essere filtrate o non individuate quando si estendono su due ampliconi rilevati sulle tile se la lunghezza della delezione è pari o maggiore alla sovrapposizione tra gli ampliconi rilevati sulle tile.
- 7 Il sistema non può rilevare inserzioni e delezioni se si trovano direttamente adiacenti a un primer e dove non è presente un amplicone sovrapposto. Per le regioni con ampliconi sovrapposti, il saggio non può rilevare le delezioni quando la regione di sovrapposizione è inferiore alla dimensione della delezione da rilevare. Ad esempio, se la regione di sovrapposizione tra due ampliconi adiacenti è di due (2) basi, il saggio non può rilevare alcuna delezione includendo entrambe quelle basi. Può essere rilevata una delezione di una singola base a una qualsiasi di quelle basi.
- 8 Come per qualsiasi flusso di lavoro di preparazione delle librerie basato su ibridazione, i polimorfismi, le mutazioni, le inserzioni o le delezioni latenti nelle regioni che legano gli oligonucleotidi possono incidere sugli alleli sondati e, di conseguenza, sulle identificazioni effettuate durante il sequenziamento. Ad esempio:
	- Una variante nella fase con una variante nella regione del primer potrebbe non essere amplificata fornendo un falso negativo.
	- Le varianti nella regione del primer potrebbero impedire l'amplificazione dell'allele di riferimento fornendo un'identificazione della variante omozigote errata.
	- Le varianti delle Indel nella regione del primer potrebbero fornire un'identificazione falso positiva al termine della lettura adiacente al primer.
- 9 Le Indel potrebbero essere filtrate a causa di distorsioni del filamento se si verificano accanto alla fine di una lettura e sono sottoposte a soft-clipping durante l'allineamento.
- 10 Piccole MNV potrebbero non essere convalidate.
- 11 Non sono state convalidate le varianti del numero di copie o le varianti strutturali, come le fusioni o le traslocazioni.
- 12 Limitazioni specifiche per il modulo Germline Variant
	- Il modulo Germline Variant è progettato per fornire risultati qualitativi per l'identificazione di varianti delle linee germinali (ad es., omozigoti, eterozigoti, wild type).
	- Quando utilizzato con il modulo Germline Variant, la copertura minima per l'amplicone necessaria per l'accurata identificazione delle varianti è di 150x. Il numero di campioni e il numero totale di basi target incidono sulla copertura. Il contenuto in GC e altro contenuto genomico possono incidere sulla copertura.
	- La variazione del numero di copie può incidere sulla possibilità che una variante venga identificata come omozigote o eterozigote.
	- Le varianti in un determinato contesto ripetitivo sono filtrate nei file VCF. Il filtro RMxN per le ripetizioni viene utilizzato per filtrare le varianti se tutta o parte della sequenza della variante è presente ripetutamente nel genoma di riferimento adiacente alla posizione della variante. Per l'identificazione delle varianti della linea germinale, sono richieste almeno nove ripetizioni nel riferimento affinché una variante venga filtrata e vengono prese in considerazione solo le ripetizioni con una lunghezza fino a 5 bp (R5x9).
- 13 Limitazioni specifiche per il modulo Somatic Variant
	- Il modulo Somatic Variant è progettato per offrire risultati qualitativi per l'identificazione di varianti somatiche (ad es., presenza di una variante somatica con una frequenza della variante pari o superiore a ≥ 0,026 con un limite di rilevamento di 0,05).
	- Quando utilizzato con il modulo Somatic Variant, la copertura minima per l'amplicone necessaria per l'accurata identificazione delle varianti è di 450x per il raggruppamento in pool degli oligonucleotidi. Il numero di campioni e il numero totale di basi target incidono sulla copertura. Il contenuto in GC e altro contenuto genomico possono incidere sulla copertura.
	- Le varianti in un determinato contesto ripetitivo sono filtrate nei file VCF. Il filtro RMxN per le ripetizioni viene utilizzato per filtrare le varianti se tutta o parte della sequenza della variante è presente ripetutamente nel genoma di riferimento adiacente alla posizione della variante. Per l'identificazione delle varianti somatiche, sono richieste almeno sei ripetizioni nel riferimento affinché una variante venga filtrata e vengono prese in considerazione solo le ripetizioni con una lunghezza fino a 3 bp (R3x6).
	- Il modulo Somatic Variant non è grado di differenziare tra le varianti della linea germinale e le varianti somatiche. Il modulo è progettato per rilevare le varianti su un intervallo di frequenze delle varianti, ma la frequenza della variante non può essere utilizzata per differenziare le varianti somatiche dalle varianti della linea germinale.
	- I tessuti normali contenuti nel campione incidono sul rilevamento delle varianti. Il limite di rilevamento riportato si basa su una frequenza della variante relativa al DNA totale estratto sia da tessuto di tumore che da tessuto normale.

# Componenti del prodotto

TruSeq Custom Amplicon Kit Dx Illumina è composto da:

• TruSeq Custom Amplicon Kit Dx (n. di catalogo 20005718)

# Reagenti

### Reagenti forniti

TruSeq Custom Amplicon Kit Dx Illumina è stato configurato per elaborare fino a 96 librerie (96 campioni per il flusso di lavoro per le linee germinali e 40 campioni per il flusso di lavoro per le varianti somatiche [sono richieste due librerie per campione]) in un singolo utilizzo. Il kit supporta inoltre quattro preparazioni delle librerie con 24 librerie per utilizzo per il flusso di lavoro per le linee germinali e 20 librerie per il flusso di lavoro per le varianti somatiche. Vedere le tabelle seguenti per un elenco completo dei reagenti forniti in questo kit.

### TruSeq Custom Amplicon Kit Dx, scatola 1

| Componente                              | <b>Ouantità</b>          | Volume di<br>riempimento | Ingredienti attivi                                                                                         | Conservazione       |
|-----------------------------------------|--------------------------|--------------------------|----------------------------------------------------------------------------------------------------|---------------------|
| Tampone di<br>ibridazione               | 1 provetta               | 4,32 ml                  | Soluzione acquosa tamponata contenente sali e<br>formammide                                                | tra -25 °C e -15 °C |
| Extension-Ligation<br><b>Mix</b>        | 1 provetta               | $4.8$ ml                 | Soluzione acquosa tamponata contenente una<br>miscela proprietaria di DNA polimerasi, DNA<br>ligasi e dNTP | tra -25 °C e -15 °C |
| Primer indice A<br>$(A501) - H(A508)$   | 1 provetta per<br>primer | $192 \mu l$              | Primer per PCR con sequenze d'indice e<br>adattatori di sequenziamento                                     | tra -25 °C e -15 °C |
| Primer indice 1<br>$(A701) - 12 (A712)$ | 1 provetta per<br>primer | $128 \mu l$              | Primer per PCR con sequenze d'indice e<br>adattatori di sequenziamento                                     | tra -25 °C e -15 °C |
| PCR polimerasi                          | 1 provetta               | $56 \mu l$               | DNA polimerasi proprietaria                                                                                | tra -25 °C e -15 °C |
| <b>PCR Master Mix</b>                   | 1 provetta               | $2.8$ ml                 | Soluzione acquosa tamponata contenente sali e<br>dNTP                                                      | tra -25 °C e -15 °C |

Tabella 1 Scatola 1A Reagenti pre-amplificazione

#### Tabella 2 Scatola 1B Reagenti post-amplificazione

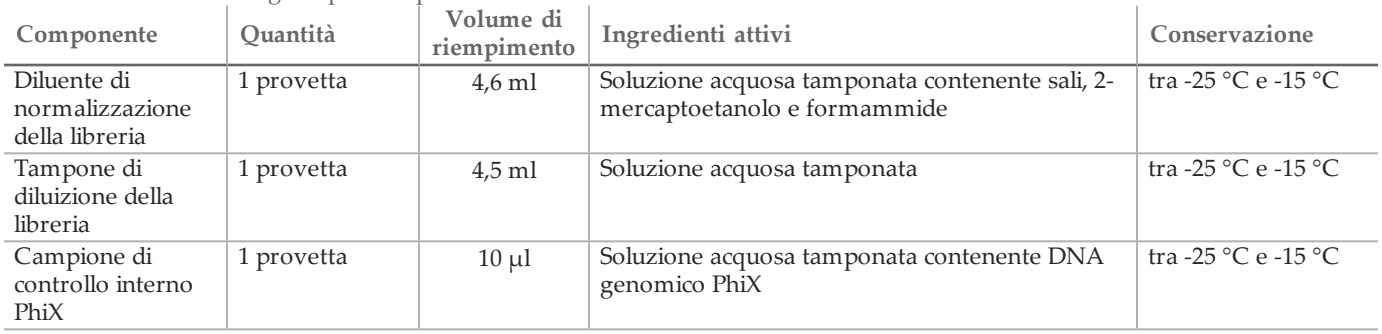

### TruSeq Custom Amplicon Kit Dx, scatola 2

#### Tabella 3 Reagenti pre-amplificazione

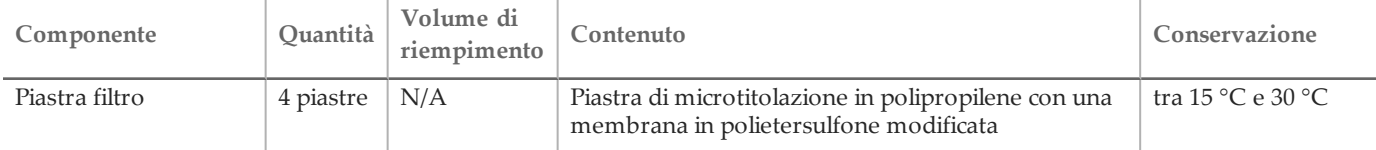

#### Tabella 4 Reagenti post-amplificazione

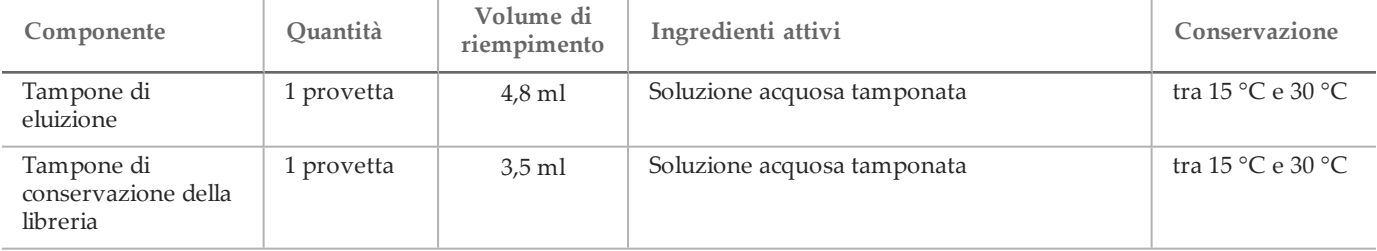

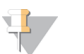

### **NOTA**

La scatola 2 contiene, in una singola confezione, i reagenti di pre-amplificazione e i reagenti di post-amplificazione.

### TruSeq Custom Amplicon Kit Dx, scatola 3

| <u>the chappen of the completion</u> pre- all philosophe |                 |                          |                                                                                 |                 |  |
|----------------------------------------------------------|-----------------|--------------------------|---------------------------------------------------------------------------------|-----------------|--|
| Componente                                               | <b>Ouantità</b> | Volume di<br>riempimento | Ingredienti attivi                                                              | Conservazione   |  |
| Tampone di<br>lavaggio stringente                        | 1 flacone       | $24 \text{ ml}$          | Soluzione acquosa tamponata contenente sali, 2-<br>mercaptoetanolo e formammide | tra 2 °C e 8 °C |  |
| Tampone di                                               | 1 provetta      | $4.8$ ml                 | Soluzione acquosa tamponata contenente sali                                     | tra 2 °C e 8 °C |  |
| lavaggio universale                                      |                 |                          |                                                                                 |                 |  |

Tabella 5 Scatola 3A Reagenti pre-amplificazione

#### Tabella 6 Scatola 3B Reagenti post-amplificazione

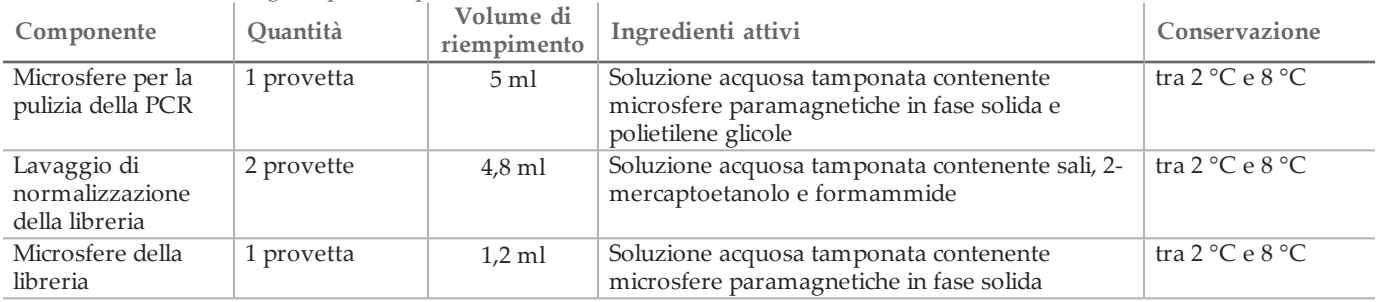

Reagenti richiesti, non forniti

### Pool di oligonucleotidi personalizzati

Gli oligonucleotidi specifici per l'analita devono essere sviluppati dall'utente e non sono inclusi nel kit per la preparazione delle librerie. La [Figura 1](#page-5-0) illustra il principio di progettazione degli oligonucleotidi personalizzati. La progettazione degli oligonucleotidi deve soddisfare i seguenti requisiti:

- Per il flusso di lavoro per le linee germinali, deve essere progettata una coppia di oligonucleotidi personalizzati per ciascun amplicone: una sonda personalizzata 1 (oligonucleotide specifico per il locus a monte [Upstream Locus-Specific Oligonucleotide, ULSO]) e una sonda personalizzata 2 (oligonucleotide specifico per il locus a valle [Downstream Locus-Specific Oligonucleotide, DLSO]).
- Per il flusso di lavoro per le varianti somatiche, devono essere progettate due coppie di oligonucleotidi per ciascun amplicone. Ciascuna coppia consiste di una sonda personalizzata 1 (oligonucleotide specifico per il locus a monte [ULSO]) e una sonda personalizzata 2 (oligonucleotide specifico per il locus a valle [DLSO]). Una coppia deve mirare al filamento plus e l'altra coppia al filamento minus.
- Gli oligonucleotidi personalizzati devono circondare la regione di interesse. La regione di interesse deve essere compresa tra 150 e 250 bp per permettere il sequenziamento completo di frammenti con una corsa di sequenziamento da 2 x 150 cicli.
- Entrambi gli oligonucleotidi devono ibridare lo stesso filamento di DNA.
- Gli oligonucleotidi personalizzati contengono adattatori specifici di Illumina per permettere l'aggiunta di adattatori indici e di sequenziamento mediante PCR.
	- L'adattatore 1 (5'- CAACGATCGTCGAAATTCGC-3') deve essere posizionato all'estremità 5' della sonda personalizzata 1 (ULSO).
	- L'adattatore 2 (5'- AGATCGGAAGAGCGTCGTGTA-3') deve essere posizionato all'estremità 3' della sonda personalizzata 2 (DLSO).
- La sonda personalizzata 2 (DLSO) viene fosforilata all'estremità 5' per supportare la fase di ligazione dopo l'estensione della sonda personalizzata 1 (ULSO).

<span id="page-5-0"></span>Figura 1 Progettazione di oligonucleotidi per TruSeq Custom Amplicon Kit Dx

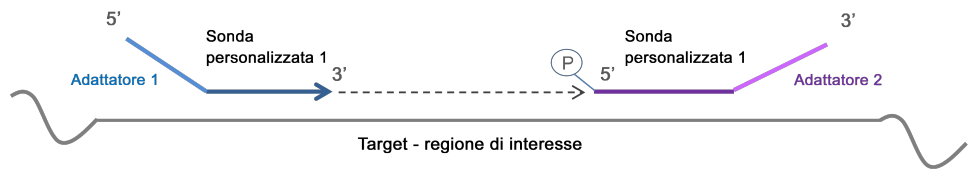

- Per la progettazione degli oligonucleotidi, sono raccomandati i seguenti parametri:
	- L'intervallo di lunghezza della sonda deve essere compreso tra 22 a 30 nucleotidi (regione specifica per il gene).
	- La dimensione totale dell'amplicone deve essere da 190 a 290 coppie di basi, inclusi gli adattatori, per il flusso di lavoro per le linee germinali oppure da 160 a 250 coppie di basi, inclusi gli adattatori, per il flusso di lavoro per le varianti somatiche.
	- Il contenuto in GC raccomandato per i primer va dal 25% al 70%.
	- L'intervallo di temperatura raccomandato è compreso tra 55 °C e 70 °C.
	- La concentrazione degli oligonucleotidi deve essere 15 nM per oligonucleotide nel pool personalizzato.
	- Dopo la sintesi non è richiesta alcuna purificazione aggiuntiva dell'oligonucleotide. Si raccomanda la desalinazione.
	- Gli oligonucleotidi possono essere diluiti nel tampone TE.
	- Il numero di ampliconi per campione è compreso tra 16 e 384.
	- Progettare gli oligonucleotidi in modo da lasciare ulteriori basi tra l'estremità del primer e la regione di interesse per permettere il rilevamento di inserzioni e delezioni alle estremità della regione di interesse (vedere la voce 7 di Limitazioni della procedura a pagina 2).
	- Se risulta necessario il tiling per coprire un'intera regione di interesse, la regione di sovrapposizione nella regione target tra i siti di legame per il gruppo di sonde adiacenti dovrebbe essere più grande di 1 bp rispetto alla dimensione della delezione da rilevare. Ad esempio, per permettere il rilevamento di delezioni da 3 bp, la regione di sovrapposizione tra il gruppo di sonde adiacenti deve essere maggiore di 4 bp. I gruppi di sonde adiacenti devono essere progettati su filamenti alternati per evitare interferenze.

Fare riferimento a *[Limitazioni](#page-1-0) della procedura* per la copertura minima per l'amplicone necessaria per l'identificazione delle varianti. Il numero di campioni per corsa deve essere calcolato in base alla copertura minima richiesta dallo strumento di sequenziamento e dipenderà dalla lunghezza totale e dall'uniformità di copertura del pool o dei pool di oligonucleotidi personalizzati.

Deve essere creato un file manifest per ciascun pool di oligonucleotidi personalizzati. Il file manifest è un file di testo che contiene le informazioni relative alle regioni genomiche target ed è richiesto per eseguire un'analisi sul sequenziatore. Si rimanda al sito Web Illumina per scaricare un modello di file manifest.

Reagenti pre-amplificazione

- 10 N NaOH (preparare da compresse o con una soluzione standard)
- Tampone TE
- Acqua priva di DNasi/RNasi

Reagenti post-amplificazione

- 10 N NaOH (preparare da compresse o con una soluzione standard)
- Etanolo, 200 proof per biologia molecolare
- Tampone TE
- Acqua priva di DNasi/RNasi

### Conservazione e manipolazione

1 Per temperatura ambiente si intende la temperatura compresa tra 15 °C e 30 °C.

- 2 I reagenti elencati di seguito sono spediti congelati e rimangono stabili se conservati a una temperatura compresa tra -25 °C e -15 °C fino alla data di scadenza specificata.
	- Tampone di ibridazione
	- Extension-Ligation Mix
	- Index primer A (A501) H (A508)
	- Index primer 1 (A701) 12 (A712)
	- PCR polimerasi
	- PCR Master Mix
	- Diluente di normalizzazione della libreria
	- Tampone di diluizione della libreria
	- Campione di controllo interno PhiX

I reagenti sono stabili per un massimo di sei cicli di congelamento-scongelamento eseguiti prima della data di scadenza indicata.

- 3 I reagenti elencati di seguito sono spediti refrigerati e rimangono stabili se conservati a una temperatura tra
	- 2 °C e 8 °C fino alla data di scadenza specifica.
	- Tampone di lavaggio stringente
	- Tampone di lavaggio universale
	- Microsfere per la pulizia della PCR
	- Microsfere della libreria
	- Lavaggio di normalizzazione della libreria
- 4 I reagenti elencati di seguito sono spediti a temperatura ambiente e rimangono stabili se conservati a tale temperatura fino alla data di scadenza specificata.
	- Tampone di eluizione
	- Piastra filtro
	- Tampone di conservazione della libreria
- 5 Cambiamenti nell'aspetto fisico dei reagenti forniti possono indicare un deterioramento dei materiali. Non utilizzare i reagenti in caso di cambiamenti nell'aspetto fisico (ad es., variazioni evidenti nel colore del reagente oppure opacità visibile con contaminazione microbica).
- 6 I reagenti del tampone di ibridazione, del tampone di lavaggio stringente e del diluente di normalizzazione della libreria potrebbero formare precipitati o cristalli visibili. Prima dell'uso, agitare energicamente, quindi controllare visivamente per accertarsi che non vi sia presenza di precipitati.
- 7 Nella manipolazione delle microsfere per la pulizia della PCR e delle microsfere della libreria attenersi alle migliori pratiche riportate di seguito:
	- Le microsfere non devono mai essere congelate.
	- Portarle a temperatura ambiente.
	- Immediatamente prima dell'uso, agitarle bene finché sospensione e colore appaiono omogenei.
	- Dopo aver aggiunto le microsfere miscelare bene il campione pipettando su e giù dieci volte. Per miscelare il campione è possibile utilizzare uno shaker.
	- Incubare la miscela di microsfere/campione a temperatura ambiente per tutta la durata indicata.
	- Seguire le istruzioni per l'uso del supporto magnetico. Attendere che la soluzione diventi trasparente prima di aspirare. Tenere la piastra sul supporto magnetico durante l'aspirazione lenta del surnatante, facendo attenzione a non toccare le microsfere separate.
- 8 La piastra di amplificazione mediante PCR può rimanere nel ciclatore termico durante la notte o può essere conservata a una delle condizioni di seguito elencate. Prima della conservazione, sigillare i pozzetti della piastra.
	- A una temperatura compresa tra 2 °C e 8 °C per un massimo di due giorni.
	- A una temperatura compresa tra -25 °C e -15 °C fino a una settimana.
- 9 Non congelare il reagente delle microsfere o miscelarlo con il reagente del diluente di normalizzazione della libreria se non vengono utilizzati immediatamente.
- 10 La piastra di normalizzazione della libreria completata (LNP) può essere conservata a una temperatura compresa tra 2 °C e 8 °C per un massimo di tre ore o a una temperatura compresa tra -25 °C e -15 °C per massimo una settimana.
- 11 La piastra di conservazione (SGP) può essere conservata a una temperatura compresa tra -25 °C e -15 °C per un massimo di 48 giorni.
- 12 La libreria di ampliconi diluiti (DAL) può essere conservata a una temperatura compresa tra -25 °C e -15 °C per un massimo di 84 giorni.
- 13 Caricare il pool di ampliconi diluiti sulla cartuccia di reagenti immediatamente dopo la denaturazione.

# Apparecchiature e materiali

Apparecchiatura e materiali di consumo forniti, venduti separatamente

- 1 Un analizzatore di sequenze di DNA a elevata processività Illumina e i relativi materiali di consumo per il sequenziamento
- 2 **TruSeq Index Plate Fixture Kit**, n. di catalogo FC-130-1005
- 3 **TruSeq Index Plate Fixture & Collar Kit**, n. di catalogo FC-130-1007
- 4 **Tappi sostitutivi per adattatore indice**, n. di catalogo DX-502-1003
- 5 TruSeq Custom Amplicon Kit Dx Dx FFPE QC, n. di catalogo 20006259 (per il flusso di lavoro per le varianti somatiche)

#### Apparecchiature e materiali richiesti, non forniti

Apparecchiatura e materiali per pre-amplificazione

- 1 **Blocco termico**: è necessario un blocco termico per una piastra a 96 pozzetti. Il blocco termico deve soddisfare le seguenti specifiche.
	- Coperchio riscaldato
	- Intervallo di temperatura: ambiente da +5 °C a 99 °C
	- Regolazione della temperatura:  $\pm$  0,1 °C a 37 °C;  $\pm$  0,4 °C a 60 °C
- 2 **Incubatore di campioni**: è necessario un incubatore (forno per ibridazione). L'incubatore deve soddisfare le seguenti specifiche.
	- Intervallo di temperatura: da 10 °C a 100 °C
	- Regolazione della temperatura:  $\pm$  0,2 °C
- 3 **Centrifuga da banco**: una centrifuga da banco (è richiesta una centrifuga nell'area di post-amplificazione del laboratorio). La centrifuga deve soddisfare le seguenti specifiche.
	- $-$  Deve mantenere 20 °C
	- Riesce ad alloggiare una piastra a 96 pozzetti con l'unità filtro
	- Riesce ad alloggiare provette da 5 ml
	- Raggiunge la velocità di 280-2.400  $\times$  g
- 4 **Sigillatore a calore**: raccomandato per le ibridazioni durante la notte per prevenire l'evaporazione in un'incubazione a 40 °C.
- 5 **Pipette di precisione**: è necessario un set di pipette di precisione. È richiesto un set separato nell'area di postamplificazione del laboratorio. L'utilizzo di pipette di precisione assicura un'erogazione accurata di reagente e campione. È possibile utilizzare sia pipette monocanale che multicanale se calibrate regolarmente e precise entro un margine del 5% del volume stabilito.
- 6 **Materiali di consumo**: sono necessari i seguenti materiali di consumo:
	- Piastre skirted per PCR a 96 pozzetti, 0,2 ml, in polipropilene, o equivalente
	- Piastre di conservazione a 96 pozzetti, 0,8 ml (piastre MIDI)
	- Bacinella per soluzione, in PVC, priva di DNasi e RNasi (vaschetta)
	- Sigillo adesivo in alluminio (con intervallo di temperatura supportato fino a 95 °C compresi) o sigilli compatibili con un sigillatore a calore
- Sigillo compatibile con un ciclatore termico per PCR
- Punte per pipette dotate di barriera aerosol

Apparecchiatura e materiali per post-amplificazione

- 1 **Ciclatore termico**: è necessario un ciclatore termico. Il ciclatore termico deve essere dotato di un coperchio riscaldato e soddisfare le seguenti specifiche di prestazione:
	- Intervallo di controllo della temperatura: da 4 °C a 99 °C
	- Accuratezza del controllo: ± 0,25 °C da 35 °C a 99 °C
- 2 **Shaker per micropiastre**: nell'area adibita al laboratorio post-amplificazione è necessario uno shaker per micropiastre. Lo shaker per piastre deve soddisfare le seguenti specifiche di prestazione:
	- Velocità massima di miscelazione: 3.000 rpm
	- Intervallo di velocità di miscelazione: 200-3.000 rpm
- 3 **Centrifuga da banco**: è richiesta una centrifuga da banco (è richiesta una centrifuga separata nell'area di preamplificazione del laboratorio). La centrifuga deve soddisfare le seguenti specifiche.
	- $-$  Deve mantenere 20  $^{\circ}$ C
	- Riesce ad alloggiare una piastra MIDI a 96 pozzetti
	- Riesce ad alloggiare provette da 5 ml
	- Raggiunge la velocità di 280-2.400  $\times$  g
- 4 **Blocco termico**: è necessario un blocco termico per provette da 1,5 ml a 2 ml. Il blocco termico deve soddisfare le seguenti specifiche.
	- Intervallo di temperatura: ambiente da +5 °C a 99 °C
	- Regolazione della temperatura:  $\pm$  0,1 °C a 37 °C;  $\pm$  0,4 °C a 60 °C
- 5 **Supporto magnetico**: è necessario un supporto magnetico per una piastra a 96 pozzetti. Le prestazioni migliori si osservano quando i magneti si trovano sul lato del supporto e non nella parte inferiore.
- 6 **Pipette di precisione**: è necessario un set di pipette di precisione. È richiesto un set separato nell'area di preamplificazione del laboratorio. L'utilizzo di pipette di precisione è necessario per assicurare un'erogazione accurata di reagente e campione. È possibile utilizzare sia pipette monocanale che multicanale se calibrate regolarmente e precise entro un margine del 5% del volume stabilito.
- 7 **Forniture per elettroforesi su gel**: sono richieste forniture per elettroforesi su gel e apparecchiature assieme a un appropriato metodo di colorazione per visualizzare i prodotti per la PCR nel gel.
- 8 **Materiali di consumo**: sono necessari i seguenti materiali di consumo:
	- Piastre skirted per PCR a 96 pozzetti, 0,2 ml, in polipropilene, o equivalente
	- Piastre di conservazione a 96 pozzetti, 0,8 ml (piastre MIDI)

 $\Box$ **NOTA** 

Assicurarsi che la piastra a 96 pozzetti sia compatibile con il supporto magnetico.

- Gel di agarosio miscelato con tampone TBE al 2-4%
- 100 bp di marker di peso molecolare per DNA
- Colorante di caricamento del DNA
- Provette coniche, 15 ml
- Provette per microcentrifuga Eppendorf (sono consigliate quelle con tappo a vite)
- Strisce a otto provette per PCR
- Bacinelle per soluzione, in PVC, priva di DNasi e RNasi (vaschetta)
- Sigilli adesivi in alluminio
- Microseal® 'B' (Bio-Rad) o equivalente
- Punte per pipette dotate di barriera aerosol

# Prelievo, trasporto e conservazione dei campioni

Flusso di lavoro per le linee germinali

Quando si manipola sangue e DNA estratto da sangue, devono essere soddisfatte le seguenti condizioni.

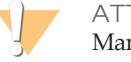

ATTENZIONE

Manipolare tutti i campioni di sangue come se fossero contagiosi per HIV, HBV o altri agenti patogeni a trasmissione ematica.

- 1 Possono essere utilizzati campioni di sangue intero raccolti in provette contenenti K2EDTA.
- 2 I campioni di sangue intero possono essere conservati per non più di sette giorni a temperatura ambiente, fino a 30 giorni a una temperatura compresa tra 2 °C e 8 °C o fino a 30 giorni se congelati a una temperatura compresa tra -25 °C e -15 °C.
- 3 I campioni di sangue intero possono essere trasportati per non più di sette giorni a temperatura ambiente, fino a 30 giorni a una temperatura compresa tra 2 °C e 8 °C o fino a 30 giorni se congelati a una temperatura compresa tra -25 °C e -15 °C. Il trasporto di sangue intero deve essere conforme alle regolamentazioni nazionali, federali, statali o locali per il trasporto di agenti eziologici.
- 4 I campioni di DNA genomico congelati sono stabili per sei cicli di congelamento/scongelamento.

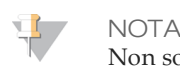

Non sono stati osservati eventi avversi sulle prestazioni dei kit in presenza di campioni di sangue intero con elevati tassi di bilirubina, colesterolo, emoglobina, trigliceride o EDTA.

Estrazione del DNA (flusso di lavoro per le linee germinali)

È possibile utilizzare qualsiasi metodo di estrazione del DNA convalidato.

#### Flusso di lavoro per le varianti somatiche

Quando si manipolano tessuti di tumore e DNA estratto da tessuto, devono essere soddisfatte le seguenti condizioni.

- 1 Il tessuto di tumore deve essere fissato in formalina e incluso in paraffina.
- 2 Il DNA genomico estratto deve essere mantenuto a una temperatura compresa tra 2 °C e 8 °C per un massimo di 28 giorni o conservato congelato a una temperatura compresa tra -15 °C e -25 °C per un massimo di 161 giorni.
- 3 I campioni di DNA genomico congelati sono stabili per due cicli di congelamento/scongelamento.

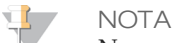

Non sono stati osservati eventi avversi sulle prestazioni dei kit con tessuti in FFPE in presenza di soluzione di deparaffinizzazione, cera di paraffina, xilene, etanolo, proteinasi K, soluzioni di lavaggio, emoglobina o tessuto necrotico.

### Estrazione del DNA (flusso di lavoro per le varianti somatiche)

Illumina raccomanda l'uso di kit di estrazione del DNA basati su colonna, utilizzando il doppio della quantità di proteinasi K, incubazioni con proteinasi K durante la notte mediante agitazione ed eluizioni finali in almeno 30 µl di volume. I metodi di estrazione basati sulle microsfere e i metodi che utilizzano solo la lisi di estratti cellulari crudi non sono raccomandati per l'utilizzo con questi reagenti.

# Avvertenze e precauzioni

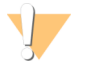

#### ATTENZIONE

La legge federale limita la vendita di questo dispositivo da parte o dietro prescrizione di un medico o di un medico autorizzato dalla legge dello stato in cui esercita, ad usare o ad ordinare l'uso del dispositivo.

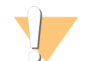

#### **AWERTENZA**

Questo set di reagenti contiene materiali chimici potenzialmente pericolosi. L'inalazione, l'ingestione, il contatto con la pelle o con gli occhi possono causare lesioni personali. Indossare l'attrezzatura protettiva, inclusi protezione per gli occhi, guanti e indumento da laboratorio appropriato per evitare i rischi di esposizione. Manipolare i reagenti utilizzati come rifiuti chimici e smaltirli in base alle leggi e alle regolamentazioni applicabili a livello regionale, nazionale e locale. Per ulteriori informazioni ambientali, di salute e di sicurezza, vedere le SDS alla pagina Web:[support.illumina.com/sds.html.](http://support.illumina.com/sds.html)

- 1 Manipolare tutti i campioni di sangue come se fossero contagiosi per il virus dell'immunodeficienza umana (Human Immunodeficiency Virus, HIV), virus dell'epatite B (Human Hepatitis B Virus, HBV) o altri agenti patogeni a trasmissione ematica (precauzioni universali).
- 2 Il mancato rispetto delle procedure descritte può produrre risultati errati o una riduzione significativa della qualità del campione.
- 3 Adottare le normali precauzioni di laboratorio. Non pipettare con la bocca. Non mangiare, bere o fumare nelle aree designate per il lavoro. Manipolare i campioni e i reagenti del kit indossando guanti e indumenti da laboratorio monouso. Dopo aver maneggiato i campioni e i reagenti del kit lavarsi bene le mani.
- 4 Non utilizzare i componenti del kit oltre la data di scadenza indicata sull'etichetta della confezione. Non scambiare i componenti di diversi lotti di kit. I lotti di kit sono identificati sull'etichetta della confezione.
- 5 Conservare i componenti dei kit alla temperatura indicata e in aree designate per la pre-amplificazione e la post-amplificazione.
- 6 Evitare di ripetere cicli di congelamento-scongelamento dei reagenti. Fare riferimento alle *Note sulla procedura* per il numero di utilizzi del kit.
- 7 Onde evitare il degrado del campione o del reagente, accertarsi che tutti i vapori di sodio ipoclorito si siano dissipati completamente prima di iniziare il protocollo.
- 8 È necessario adottare pratiche di laboratorio e igiene di laboratorio idonee per impedire la contaminazione di reagenti, strumenti e campioni di DNA genomico con i prodotti della PCR. La contaminazione da PCR può produrre risultati inesatti e inaffidabili.
- 9 Al fine di prevenire la contaminazione, accertarsi che le aree di pre-amplificazione e di post-amplificazione siano dotate di apparecchiatura dedicata (ad es., pipette, punte per pipette, agitatori e centrifughe).
- 10 Evitare la contaminazione incrociata. Utilizzare punte per pipette nuove fra un campione e l'altro e fra le erogazioni di reagenti. Miscelare i campioni con una pipetta e centrifugare la piastra ove indicato. Non agitare le piastre. L'utilizzo di punte dotate di barriera aerosol riduce il rischio di contaminazione incrociata da carryover di ampliconi o da campione a campione.
- 11 L'accoppiamento indice-campione deve corrispondere esattamente al layout stampato della piastra. Local Run Manager popola automaticamente i primer indice associati con i nomi dei campioni immessi nel modulo. Si consiglia di verificare i primer indice associati con i campioni prima di avviare la corsa di sequenziamento. La mancata corrispondenza tra il foglio campioni e il layout della piastra fornirà identificazioni errate dei campioni e riporterà risultati errati.
- 12 Per le fasi di lavaggio, preparare sempre al momento etanolo all'80%. L'etanolo può assorbire l'acqua dall'aria e influire sui risultati.
- 13 Assicurarsi che tutto l'etanolo venga rimosso dal fondo dei pozzetti durante le fasi di lavaggio. L'etanolo residuo può influire sui risultati.
- 14 Rispettare il tempo di asciugatura indicato dopo la fase del supporto magnetico al fine di garantire che l'evaporazione sia completa. L'etanolo residuo può influire sulle prestazioni delle reazioni successive.
- 15 Non mescolare il pool di oligonucleotidi personalizzati e il tampone di ibridazione per la conservazione. Usato in combinazione, il pool di oligonucleotidi personalizzati diventa instabile, anche se conservato congelato.
- 16 L'utilizzo di ciclatori termici a raffreddamento attivo (ad es., Peltier, raffreddato termoelettricamente) non è consigliato per la fase di ibridazione. La fase di raffreddamento passivo è cruciale per un'adeguata ibridazione.
- 17 Aggiungere sempre PCR polimerasi a PCR Master Mix subito prima dell'uso. Non conservare mai la soluzione di lavoro combinata.
- 18 Durante la fase di normalizzazione della libreria, è estremamente importante risospendere completamente il pellet di microsfere della libreria. Questo è fondamentale per ottenere una densità cluster omogenea sulla cella a flusso per il sequenziamento.
- 19 Rispettare i tempi di incubazione specificati per la fase di normalizzazione della libreria. Un'incubazione inadeguata può influire sulla rappresentazione della libreria e sulla densità dei cluster.
- 20 A causa del numero di trasferimenti della piastra e della conseguente potenziale contaminazione, è importante fare molta attenzione per assicurare che il contenuto dei pozzetti rimanga totalmente al loro interno. Non far schizzare il contenuto.

# Acronimi

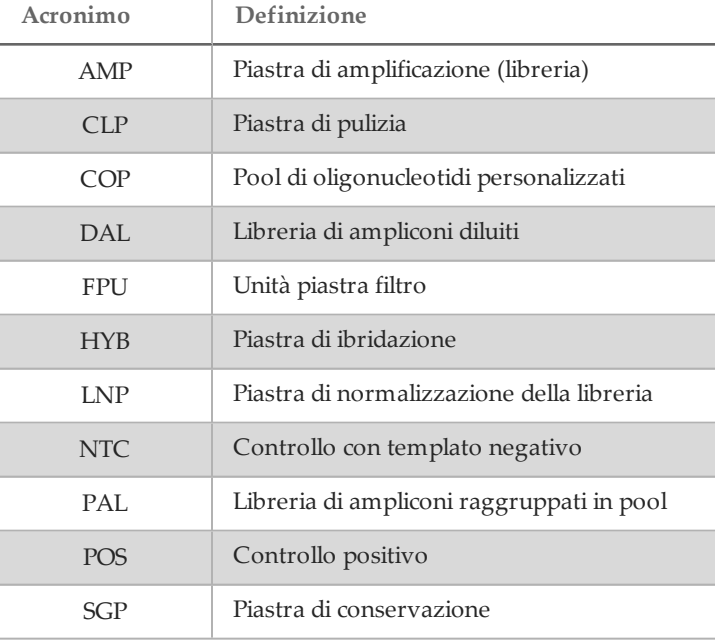

Tabella 7 Acronimi di TruSeq Custom Amplicon Kit Dx Illumina

### Note sulle procedure

- 1 Il kit può essere utilizzato per un massimo di quattro volte se vengono elaborate meno di 96 librerie. Con quattro utilizzi, il flusso di lavoro per le linee germinali supporta 24 librerie per utilizzo e il flusso di lavoro per le varianti somatiche supporta 20 librerie per utilizzo se ci si attiene alle tecniche di pipettamento descritte nelle *[Istruzioni](#page-13-0) per l'uso*.
- 2 Illumina richiede che per tutti gli utilizzi, definiti come un set di campioni elaborati in parallelo, vengano inclusi un campione di DNA di controllo positivo e un campione di controllo negativo (NTC o No Template Control, controllo non templato). Il campione di DNA di controllo positivo deve essere un campione ben caratterizzato con una variazione nota nella regione di interesse.
- 3 Prima di iniziare il protocollo TruSeq Custom Amplicon Kit Dx, estrarre e quantificare il DNA.
- 4 Per il flusso di lavoro per le linee germinali, quantificare il DNA utilizzando uno spettrofotometro. Verificare che A260/A280 del campione di DNA sia maggiore di 1,5. Normalizzare il campione di DNA a 5 ng/µl. Per ciascun campione sono necessari 10 µl di DNA genomico (totale di 50 ng).
- 5 La raccomandazione per l'input di DNA di 50 ng per il flusso di lavoro per le linee germinali consente la variazione nella quantità di DNA; la resa delle librerie e le prestazioni del sequenziamento si basano su questo livello di input.

6 Per il flusso di lavoro per le varianti somatiche, qualificare il DNA utilizzando TruSeq Custom Amplicon Dx - FFPE QC Illumina. La resa delle librerie e le prestazioni del sequenziamento dipendono dalla qualità del campione come misurata dal metodo FFPE QC.

#### Rendimento dei campioni

Per TruSeq Custom Amplicon Kit Dx Illumina, la processività delle librerie per una corsa di sequenziamento è di 1-96 librerie sullo strumento MiSeqDx e di 8-96 librerie sullo strumento NextSeq 550Dx. Il flusso di lavoro per le varianti somatiche richiede due librerie per ogni campione.

I primer di indicizzazione utilizzati durante l'amplificazione mediante PCR devono essere scelti in base al rendimento finale dei campioni desiderato per assicurare che ciascuna libreria utilizzi una combinazione indici univoca.

Sequenze di index primer

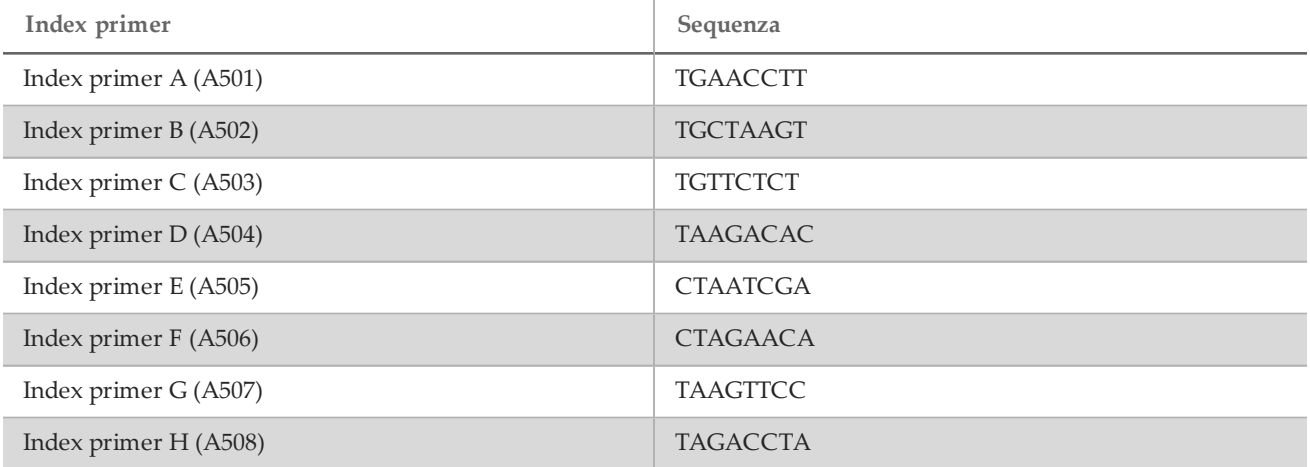

Tabella 8 Sequenze per Index primer A (A501) - H (A508)

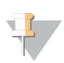

#### **NOTA**

Sullo strumento NextSeq™ 550Dx, gli index primer A501-A508 sono letti come complementi inversi. Le sequenze dei complementi inversi devono essere utilizzate quando si prende in considerazione la diversità dell'indice per la chimica di sequenziamento a due canali.

| Tabella 9 - Sequenze per muex primer 1 (A/01) - 12 (A/12) |                 |
|-----------------------------------------------------------|-----------------|
| Index primer                                              | Sequenza        |
| Index primer 1 (A701)                                     | <b>ATCACGAC</b> |
| Index primer 2 (A702)                                     | <b>ACAGTGGT</b> |
| Index primer 3 (A703)                                     | CAGATCCA        |
| Index primer 4 (A704)                                     | <b>ACAAACGG</b> |
| Index primer 5 (A705)                                     | <b>ACCCAGCA</b> |
| Index primer 6 (A706)                                     | <b>AACCCCTC</b> |
| Index primer 7 (A707)                                     | <b>CCCAACCT</b> |
| Index primer 8 (A708)                                     | CACCACAC        |
| Index primer 9 (A709)                                     | <b>GAAACCCA</b> |
| Index primer 10 (A710)                                    | <b>TGTGACCA</b> |
| Index primer 11 (A711)                                    | <b>AGGGTCAA</b> |
| Index primer 12 (A712)                                    | <b>AGGAGTGG</b> |

 $T_{\text{choll}} = 0$  Sequenze per Index primer  $1/(1701)$   $12/(1712)$ 

# <span id="page-13-0"></span>Istruzioni per l'uso

#### Layout dei campioni

Prima di eseguire la preparazione delle librerie, viene creata una corsa di sequenziamento con Local Run Manager, il software sullo strumento di sequenziamento. La corsa viene popolata con i campioni e viene selezionato il file manifest. Il layout dei campioni ottenuto viene stampato o esportato in un file da utilizzare come riferimento durante la preparazione delle librerie dai campioni. Per istruzioni dettagliate, fare riferimento alla guida di consultazione specifica per il modulo corrispondente al flusso di lavoro previsto e allo strumento di sequenziamento. I campioni possono essere immessi manualmente o importati in base alle istruzioni contenute nella guida di riferimento.

#### Istruzioni per il flusso di lavoro per le linee germinali e per le varianti somatiche

TruSeq Custom Amplicon Kit Dx è destinato alla preparazione manuale delle librerie per il sequenziamento di DNA ottenuto da campioni di sangue intero periferico e tessuto fissato in formalina e incluso in paraffina (Formalin-Fixed and Paraffin-Embedded, FFPE). Utilizzando i reagenti forniti in TruSeq Custom Amplicon Kit Dx, il DNA genomico viene elaborato durante la procedura di preparazione delle librerie, che specificatamente amplifica le regioni genomiche previste di ciascun campione utilizzando gli oligonucleotidi specifici per l'analita, aggiungendo anche gli indici e le sequenze di cattura della cella a flusso ai prodotti amplificati. Il DNA ottenuto da sangue intero viene utilizzato con il flusso di lavoro per le linee germinali mentre il DNA ottenuto da tessuto in FFPE viene utilizzato con il flusso di lavoro per le varianti somatiche.

Le librerie di campioni ottenute sono pronte per il sequenziamento su un analizzatore di sequenze di DNA a elevata processività Illumina e l'analisi viene eseguita mediante i moduli software dello strumento (Germline o Somatic) corrispondenti ai flussi di lavoro.

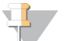

#### **NOTA**

Nelle *[Istruzioni](#page-13-0) per l'uso*, quando le istruzioni sono diverse per l'esecuzione del flusso di lavoro per le linee germinali rispetto al flusso di lavoro per le varianti somatiche, queste vengono spiegate nella fase interessata. Tali differenze sono riepilogate nella [Tabella 10](#page-14-0).

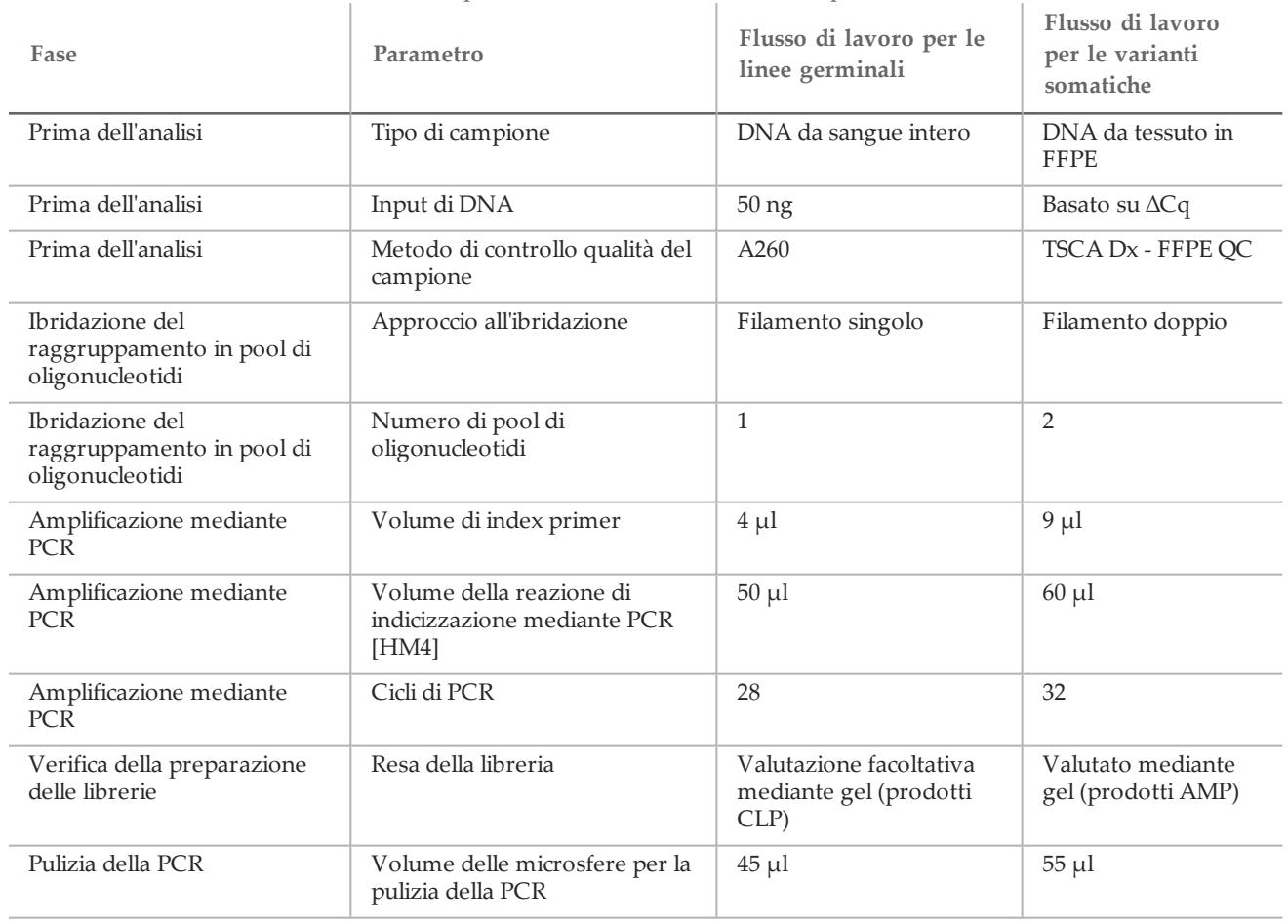

<span id="page-14-0"></span>Tabella 10 Differenze tra i flusso di lavoro per analizzare le linee somatiche rispetto alle varianti somatiche

<span id="page-14-1"></span>Ibridazione del raggruppamento in pool di oligonucleotidi (pre-amplificazione)

### Preparazione

- 1 Portare a temperatura ambiente il pool o i pool di oligonucleotidi specifici per l'analita, il tampone di ibridazione, i campioni di DNA genomico e il campione di controllo positivo.
- 2 Agitare vigorosamente il pool o i pool di oligonucleotidi personalizzati e il tampone di ibridazione per assicurarsi che tutti i precipitati siano completamente disciolti, quindi centrifugare brevemente le provette contenenti il pool di oligonucleotidi per raccogliere il liquido. Assicurarsi che non sia visibile alcun precipitato nel tampone di ibridazione.
- 3 Impostare un blocco termico per piastra a 96 pozzetti su 95 °C.
- 4 Preriscaldare un incubatore a 37 °C.
- 5 Creare una piastra campioni in base al layout stampato della piastra ottenuto da Local Run Manager.

### Procedura

- 1 Preparare una nuova piastra PCR a 96 pozzetti (di seguito chiamata piastra **HYB**).
- 2 Scegliere uno dei seguenti flussi di lavoro (linee germinali o varianti somatiche) in base al tipo della variante target.
	- *Flusso di lavoro per le linee germinali:*
		- Dispensare 10 µl di campione o campione di controllo a una concentrazione di 5 ng/ $\mu$ l (50 ng totali) nei pozzetti appropriati della piastra **HYB** in base al layout della piastra.
- *Flusso di lavoro per le varianti somatiche:*
	- Dispensare 10 µl di campione o campione di controllo in base a TruSeq Custom Amplicon Dx FFPE QC. I campioni o i campioni di controllo vengono aggiunti alla piastra in due pozzetti per l'ibridazione in entrambi i raggruppamenti in pool di oligonucleotidi in base al layout della piastra.
- 3 Scegliere uno dei seguenti flussi di lavoro (linee germinali o varianti somatiche) in base al tipo della variante target.
	- *Flusso di lavoro per le linee germinali:*
		- Dispensare 10 µl di 1X di tampone TE a un pozzetto contenente il controllo non templato (No Template Control, NTC). Seguire il layout della piastra generato per la corretta selezione dei pozzetti.
	- *Flusso di lavoro per le varianti somatiche:*
		- Dispensare 10 µl di 1X di tampone TE ai pozzetti (2) contenenti il controllo non templato (NTC). Seguire il layout della piastra generato per la corretta selezione dei pozzetti.
- 4 Scegliere uno dei seguenti flussi di lavoro (linee germinali o varianti somatiche) in base al tipo della variante target.
	- *Flusso di lavoro per le linee germinali:*
		- Dispensare 5 µl di pool di oligonucleotidi personalizzati in tutti i pozzetti contenenti il DNA genomico e il controllo NTC in base al layout della piastra.
	- *Flusso di lavoro per le varianti somatiche:*
		- Dispensare 5 µl del pool A di oligonucleotidi personalizzati nei pozzetti contenenti il DNA genomico e il controllo NTC in base al layout della piastra.
		- Dispensare 5 µl del pool B di oligonucleotidi personalizzati nei pozzetti contenenti il DNA genomico e il controllo NTC in base al layout della piastra.
		- I pozzetti contenenti ciascun pool si escludono reciprocamente.
- 5 Dispensare 40 µl di tampone di ibridazione in ogni pozzetto contenente il campione e il controllo NTC nella piastra **HYB**. Pipettare delicatamente su e giù 3-5 volte per miscelare.
- 6 Sigillare la piastra **HYB** e centrifugare a 1.000 × g a 20 °C per un minuto.

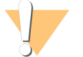

#### ATTENZIONE

Per limitare la possibile evaporazione durante la reazione di ibridazione, si raccomanda l'uso di un sigillatore a calore per sigillare la piastra HYB per le ibridazioni durante la notte. Se non è disponibile un sigillatore a calore, sigillare la piastra HYB con un sigillo adesivo in alluminio e fermarlo completamente con un rullo o un cuneo sigillante e, quando la temperatura raggiunge i 40 °C, procedere con la fase successiva.

- 7 Inserire la piastra **HYB** nel blocco termico preriscaldato a 96 pozzetti a 95 °C, chiudere il coperchio e incubare per un minuto.
- 8 Ridurre la temperatura del blocco termico a 40 °C e continuare a incubare fino a quando il blocco termico raggiunge 40 °C (circa 80 minuti).

Il raffreddamento graduale è essenziale per ottenere un'ibridazione corretta; pertanto, per questo processo sono sconsigliati i ciclatori termici per PCR con raffreddamento attivo (ad es., Peltier, raffreddato termoelettricamente).

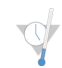

PUNTO DI ARRESTO SICURO

Quando il blocco termico raggiunge i 40 °C, la piastra **HYB** è stabile a una temperatura di 40 °C per 18 ore. Prima di rimuovere la piastra dal blocco termico, rinforzare il sigillo con un rullo o cuneo sigillante.

#### Rimozione di oligonucleotidi non legati

#### Preparazione

- 1 Portare la miscela di estensione-ligazione, il tampone di lavaggio stringente e il tampone di lavaggio universale a temperatura ambiente, quindi agitare brevemente.
- 2 Assemblare l'unità piastra filtro (di seguito chiamata **FPU**) nell'ordine dall'alto verso il basso: coperchio, piastra filtro, colletto adattatore e piastra MIDI.
- 3 Pre-lavare la membrana della piastra filtro nel modo seguente:
- a Dispensare 50 µl di tampone di lavaggio stringente in ogni pozzetto contenente il campione e il controllo NTC.
- b Coprire la piastra filtro con il coperchio e centrifugare a 2.400  $\times$  g a 20  $\degree$ C per cinque minuti.
	- **NOTA**

Verificare che tutti i pozzetti della piastra filtro siano completamente drenati. Se il tampone di lavaggio non fa defluire completamente il liquido, centrifugare di nuovo a 2.400 x g a 20 °C finché tutto il liquido non viene espulso (ulteriori 5-10 minuti).

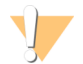

#### ATTENZIONE

Durante le fasi di lavaggio è fondamentale controllare la temperatura della centrifuga. Se la temperatura raggiunge i 25 °C, o una temperatura maggiore, questa potrebbe provocare un legame dei primer più stringente. In casi rari, se i campioni presentano varianti di singolo nucleotide (Single Nucleotide Variant, SNV) nelle regioni di legame dei primer, la maggiore rigorosità potrebbe portare a una perdita di alleli.

#### Procedura

- 1 Estrarre la piastra **HYB** dal blocco termico e centrifugare a 1.000 × g a 20 °C per un minuto.
- 2 Trasferire tutto il volume di ciascun campione (circa 55 µl) nei corrispondenti pozzetti della piastra filtro.
- 3 Coprire la piastra filtro con il coperchio e centrifugare a 2.400 × g a 20 °C per cinque minuti.
- 4 Lavare la piastra filtro nel modo seguente:
	- a Dispensare 50 µl di tampone di lavaggio stringente in ogni pozzetto contenente il campione e il controllo NTC.
	- b Coprire la piastra filtro con il coperchio e centrifugare a 2.400 × g a 20 °C per cinque minuti.

#### **NOTA**

Verificare che tutti i pozzetti della piastra filtro siano completamente drenati. Se il tampone di lavaggio non fa defluire completamente il liquido, centrifugare di nuovo a 2.400 x g a 20 °C finché tutto il liquido non viene espulso (ulteriori 5-10 minuti).

- 5 Ripetere il lavaggio come descritto nella fase precedente.
- 6 Smaltire tutto il materiale defluito (contenente formammide), quindi riassemblare la piastra **FPU**.
- 7 Dispensare 45 µl di tampone di lavaggio universale in ciascun pozzetto contenente il campione e il controllo NTC della piastra **FPU**.
- 8 Coprire la piastra filtro con il coperchio e centrifugare a 2.400 × g a 20 °C per cinque minuti.

**NOTA** 

Verificare che tutti i pozzetti della piastra filtro siano completamente drenati. Se il tampone di lavaggio non fa defluire completamente il liquido, centrifugare di nuovo a 2.400 x g a 20 °C finché tutto il liquido non viene espulso (ulteriori 5-10 minuti).

#### Estensione-ligazione degli oligonucleotidi legati

#### Procedura

- 1 Dispensare 45 µl di Extension-Ligation Mix in ogni pozzetto contenente NTC della piastra filtro.
- 2 Sigillare la piastra filtro con un foglio di allumino adesivo, quindi coprire con il coperchio.
- 3 Incubare la piastra **FPU** nell'incubatore preriscaldato a 37 °C per 45 minuti, senza rotazione.
- 4 Durante l'incubazione della piastra **FPU** preparare la piastra **AMP** (piastra di amplificazione) come descritto nella successiva sezione.

#### Amplificazione mediante PCR

#### Preparazione

- 1 Preparare al momento una soluzione di 0,05 N di NaOH.
- 2 Determinare i primer indice in base al layout stampato della piastra ottenuto da Local Run Manager.
- 3 Portare Master Mix per PCR e i primer indice appropriati a temperatura ambiente. Agitare ciascuna provetta scongelata per miscelarla, quindi centrifugare brevemente le provette per raccogliere il liquido.
- 4 Preparare una nuova piastra PCR a 96 pozzetti (di seguito chiamata piastra **AMP**).
- 5 Aggiungere i primer indice alla piastra **AMP** in base al flusso di lavoro:
	- *Flusso di lavoro per le linee germinali:*
		- Dispensare 4 µl di primer indice selezionati [A (A501) H (A508)] nel pozzetto appropriato in una colonna della piastra **AMP**.
		- Smaltire i tappi bianchi originali e applicare tappi bianchi nuovi.
		- Dispensare 4 µl dei primer indice selezionati [1 (A701) 12 (A712)] nella riga appropriata della piastra **AMP**. *Le punte devono essere sostituite dopo ogni riga per evitare la contaminazione incrociata.*
		- Smaltire i tappi arancioni originali e applicare tappi arancioni nuovi.
	- *Flusso di lavoro per le varianti somatiche:*
		- Dispensare 9 µl di primer indice selezionati [A (A501) H (A508)] nel pozzetto appropriato in una colonna della piastra **AMP**.
		- Smaltire i tappi bianchi originali e applicare tappi bianchi nuovi.
		- Dispensare 9 µl dei primer indice selezionati [1 (A701) 12 (A712)] nella riga appropriata della piastra **AMP**. *Le punte devono essere sostituite dopo ogni riga per evitare la contaminazione incrociata.* — Smaltire i tappi arancioni originali e applicare tappi arancioni nuovi.
- 6 Preparare la soluzione di lavoro per la PCR con Master Mix per PCR/PCR polimerasi nel modo seguente:
	- a Per 96 librerie, aggiungere 56 µl di PCR polimerasi a 2,8 ml di Master Mix per PCR. Il rapporto di PCR Master Mix e PCR polimerasi include già il volume morto.
	- b Capovolgere 20 volte la soluzione di lavoro per la PCR preparata per miscelarla.
	- c La soluzione di lavoro per la PCR si mantiene stabile a temperatura ambiente per 10 minuti.

#### **Procedura**

- 1 Rimuovere la piastra **FPU** dall'incubatore.
- 2 Rimuovere il sigillo in alluminio. Coprire la piastra filtro con il coperchio e centrifugare a 2.400  $\times$  g a 20 °C per due minuti.
- 3 Dispensare 25 µl di 0,05 N di NaOH in ogni pozzetto di campione e NTC sulla piastra filtro. Pipettare NaOH su e giù 5-6 volte.
- 4 Coprire e incubare la piastra filtro a temperatura ambiente per cinque minuti per eluire le librerie.
- 5 Durante l'incubazione della piastra filtro, trasferire 22 µl della soluzione di lavoro per la PCR in ogni pozzetto della piastra **AMP** contenente gli index primer.
- 6 Trasferire i campioni eluiti dal filtro alla piastra **AMP** nel modo seguente:
	- a Prestando attenzione a non forare la membrana del filtro, pipettare delicatamente i campioni su e giù 5-6 volte utilizzando un set di pipette P20 per 20 µl.
	- b Trasferire 20 µl dalla piastra filtro ai pozzetti corrispondenti della piastra **AMP**.
	- c Pipettare delicatamente su e giù 5-6 volte per miscelare accuratamente il DNA con la soluzione di lavoro per la PCR.
	- d Trasferire i pozzetti restanti dalla piastra filtro alla piastra **AMP** in modo simile. *Le punte devono essere sostituite dopo ogni trasferimento per evitare la contaminazione incrociata di indice e campione.*
- 7 Sigillare la piastra **AMP** e assicurarla con un rullo o un cuneo.
- 8 Centrifugare a 1.000 × g a 20 °C per un minuto.
- 9 Trasferire la piastra **AMP** nell'area di post-amplificazione.
- 10 Eseguire la PCR in base al flusso di lavoro utilizzando il programma del ciclatore termico con il coperchio riscaldato inserito:
	- *Flusso di lavoro per le linee germinali*:
		- $-$  95 °C per 3 minuti
		- Quindi 28 cicli di:
		- 95 °C per 30 secondi
		- 66 °C per 30 secondi
		- 72 °C per 60 secondi
- $-72$  °C per 5 minuti
- Mantenere la temperatura a 10 °C
- *Flusso di lavoro per le varianti somatiche*:
	- $-$  95 °C per 3 minuti

Quindi 32 cicli di:

- 95 °C per 30 secondi
- 66 °C per 30 secondi
- 72 °C per 60 secondi
- 72 °C per 5 minuti
- Mantenere la temperatura a 10 °C

#### PUNTO DI ARRESTO SICURO

Se non si passa immediatamente alla pulizia della PCR, la piastra **AMP** può rimanere sul ciclatore termico durante la notte, può essere conservata a una temperatura compresa tra 2 °C e 8 °C per un massimo di 48 ore oppure conservata a una temperatura compresa tra -25 ° e -15 °C per massimo una settimana.

Verifica della preparazione delle librerie

#### Procedura

Verificare la preparazione delle librerie attenendosi alla seguente procedura.

#### *Flusso di lavoro per le linee germinali:*

Per il flusso di lavoro per le linee germinali non è necessario verificare la preparazione delle librerie.

#### *Flusso di lavoro per le varianti somatiche:*

- 1 Combinare 5 µl di prodotto amplificato con 15 µl di acqua e colorante di caricamento del DNA, se necessario.
- 2 Analizzare su gel di agarosio miscelato con tampone TBE (tris-borato-EDTA) al 2-4% con un ladder di 50- 100 bp per confermare la presenza e la limpidezza del prodotto della libreria (la dimensione del prodotto dipende dal pannello).
	- I campioni che mostrano amplificazione in un pool di oligonucleotidi o in entrambi i pool di oligonucleotidi sono considerati validi e possono essere elaborati per il resto del flusso di lavoro.
	- I campioni che mostrano poca o nessuna amplificazione in un pool di oligonucleotidi o in entrambi i pool di oligonucleotidi non sono considerati validi e non possono essere elaborati per il resto del flusso di lavoro.
	- Se viene osservato un risultato non valido per il gel, la preparazione delle librerie per quel campione o quei campioni dovrà essere ripetuta a partire da *Ibridazione del [raggruppamento](#page-14-1) in pool di oligonucleotidi (pre[amplificazione\)](#page-14-1)*.
	- Se in corse ripetute non vengono osservate bande sul gel, verificare la qualità del campione o la progettazione del pannello di oligonucleotidi.
	- Se il campione NTC bianco mostra amplificazione nel gruppo di oligonucleotidi A e/o B, indica contaminazione.

### Pulizia della PCR

#### Preparazione

- 1 Portare le microsfere per la pulizia della PCR a temperatura ambiente.
- 2 Preparare al momento etanolo all'80% a partire dall'etanolo assoluto.

#### Procedura

- 1 Centrifugare la piastra **AMP** a 1.000 × g a 20 °C per un minuto.
- 2 Preparare una nuova piastra MIDI (di seguito chiamata piastra **CLP**).
- 3 Capovolgere 10 volte le microsfere per la pulizia della PCR. Agitare energicamente e quindi capovolgere altre 10 volte. Controllare visivamente la soluzione per assicurarsi che le microsfere siano risospese.
	- NOTA

Le microsfere per la pulizia della PCR sono estremamente viscose e richiedono maggiore attenzione durante il pipettamento. Per evitare una perdita eccessiva di reagente, aspirare lentamente e dispensare lentamente i volumi delle microsfere e ispezionare visivamente che tutte le microsfere siano state dispensate dalle punte delle pipette prima dell'espulsione delle punte. Aspirare il volume appropriato e dispensare senza miscelare con la pipetta o inumidire in precedenza le punte per pipette.

- 4 Dispensare le microsfere per la pulizia della PCR nella piastra **CLP** come descritto di seguito, in base al flusso di lavoro:
	- *Flusso di lavoro per le linee germinali:*
		- Dispensare lentamente 45 µl di microsfere per la pulizia della PCR in ogni pozzetto della piastra **CLP**.
		- Trasferire l'intero prodotto per la PCR dalla piastra **AMP** alla piastra **CLP** (circa 50 µl).
		- *Flusso di lavoro per le varianti somatiche:*
			- Dispensare lentamente 55 µl di microsfere per la pulizia della PCR in ogni pozzetto della piastra **CLP**.
			- Trasferire l'intero prodotto per la PCR dalla piastra **AMP** alla piastra **CLP** (circa 60 µl).
- 5 Sigillare la piastra **CLP** e agitare su uno shaker per micropiastre a 1.800 rpm per due minuti.
- 6 Incubare a temperatura ambiente senza agitare per 10 minuti.
- 7 Posizionare la piastra su un supporto magnetico per un minimo di due minuti o fino alla scomparsa del surnatante.
- 8 Lasciando la piastra **CLP** sul supporto magnetico, rimuovere attentamente e smaltire il surnatante.
- 9 Lasciando la piastra **CLP** sul supporto magnetico, lavare le microsfere nel modo seguente:
	- a Dispensare 200 µl di etanolo all'80% preparato al momento in ogni pozzetto contenente il campione.
	- b Incubare la piastra sul supporto magnetico per un minimo di 30 secondi o finché il surnatante è limpido.
	- c Rimuovere attentamente e smaltire il surnatante.
- 10 Ripetere il lavaggio come descritto nella fase precedente.
- 11 Utilizzare una pipetta multicanale P20 impostata a 20 µl per rimuovere l'eccesso di etanolo.
- 12 Rimuovere la piastra **CLP** dal supporto magnetico e asciugare all'aria le microsfere per cinque minuti.
- 13 Dispensare attentamente 30 µl di tampone di eluizione nelle microsfere, quindi agitare brevemente.

NOTA

Il tampone di eluizione è viscoso e i volumi devono essere aspirati e dispensati lentamente.

- 14 Sigillare la piastra **CLP** con Microseal 'B' e un rullo o un cuneo, quindi agitare su uno shaker per micropiastre a 1.800 rpm per cinque minuti. Dopo aver agitato, controllare che i campioni siano risospesi. Se in alcuni pozzetti è ancora visibile un pellet delle microsfere, utilizzare una pipetta P200 impostata a 30 µl per risospendere ogni singolo pellet delle microsfere. Controllare visivamente le punte per verificare che le microsfere siano ridispensate nei pozzetti prima dell'espulsione delle punte. Sigillare nuovamente la piastra **CLP** e agitare su uno shaker per micropiastre a 1.800 rpm per ulteriori cinque minuti.
- 15 Incubare a temperatura ambiente per due minuti.
- 16 Posizionare la piastra **CLP** sul supporto magnetico per un minimo di due minuti o finché il surnatante è limpido.
- 17 Preparare una nuova piastra MIDI (di seguito chiamata piastra **LNP**).
- 18 Trasferire 20 µl di surnatante dalla piastra **CLP** alla piastra **LNP**.
- 19 Trasferire attentamente 20 µl di surnatante dalla piastra **CLP** alla piastra **LNP**.
- 20 Sigillare la piastra **LNP** con un sigillo adesivo per piastre, quindi centrifugare a 1.000 × g a 20 °C per un minuto per garantire che tutto il surnatante si trovi in fondo al pozzetto.
- 21 [Facoltativo] Trasferire i restanti 10 µl di surnatante dalla piastra **CLP** su una nuova piastra ed etichettare la piastra con il nome della corsa e la data. Conservare questa piastra a una temperatura compresa tra -25 °C e -15 °C fino al completamento della corsa di sequenziamento e dell'analisi dei dati.

I prodotti per la PCR puliti possono essere usati per scopi di ricerca ed eliminazione guasti in caso di problemi a carico dei campioni.

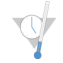

#### PUNTO DI ARRESTO SICURO

Se ci si ferma a questo punto, sigillare la piastra **LNP** e centrifugare a 1.000 × g a 20 °C per un minuto. La piastra è stabile per un massimo di tre ore a una temperatura compresa tra 2 °C e 8 °C oppure per un massimo di una settimana a una temperatura compresa tra -25 °C e -15 °C.

#### Normalizzazione della libreria

#### Preparazione

- 1 Preparare al momento una soluzione di 0,1 N di NaOH.
- 2 Portare il diluente di normalizzazione della libreria, le microsfere della libreria e il lavaggio di normalizzazione della libreria a temperatura ambiente.
- 3 Rimuovere il tampone di conservazione della libreria dal luogo di conservazione a temperatura ambiente e metterlo da parte.
- 4 Agitare il diluente di normalizzazione della libreria energicamente e assicurarsi che tutti i precipitati si siano disciolti.
- 5 Agitare le microsfere della libreria energicamente per un minuto con inversione intermittente fino a risospensione delle microsfere e assenza di pellet sul fondo della provetta quando quest'ultima viene capovolta.

#### **Procedura**

- 1 Miscelare il diluente di normalizzazione della libreria e le microsfere della libreria in un nuova provetta conica da 15 ml (se vengono elaborati più di 24 campioni, utilizzare una nuova provetta da 1,5 ml) nel modo seguente:
	- a Per 96 campioni, dispensare 4,4 ml di diluente di normalizzazione della libreria.
	- b Risospendere le microsfere della libreria: agitare vigorosamente le microsfere della libreria per un minuto invertendo in modo intermittente. Utilizzare una pipetta P1000 impostata a 1.000 µl per risospendere completamente le microsfere della libreria pipettando su e giù lentamente almeno 10 volte fino a completa eliminazione del pellet nella parte inferiore della provetta, quando la provetta è invertita.

### ATTENZIONE

È fondamentale risospendere completamente il pellet delle microsfere della libreria in fondo alla provetta. L'uso di una punta P1000 garantisce che le microsfere vengano risospese in modo omogeneo e che non vi sia massa di microsfere sul fondo della provetta. Risospendere le microsfera è fondamentale per ottenere una densità cluster omogenea sulla cella a flusso.

#### ATTENZIONE

Le microsfere della libreria sono estremamente viscose e richiedono maggiore attenzione durante il pipettamento. Per evitare una perdita eccessiva di reagente, aspirare lentamente e dispensare lentamente i volumi delle microsfere e controllare visivamente che tutte le microsfere siano state dispensate dalle punte delle pipette prima dell'espulsione delle pipette.

- c Per 96 librerie, pipettare 800 µl di microsfere della libreria nella provetta contenente il diluente di normalizzazione della libreria. Per un numero inferiore di librerie, il rapporto per la libreria è di 7,2 µl di microsfere della libreria a 37,8 µl di diluente di normalizzazione della libreria. Include il volume morto dovuto a errore di pipettamento.
- d Miscelare capovolgendo la provetta 15-20 volte.
- 2 Dispensare 45 µl della soluzione di lavoro combinata di diluente di normalizzazione della libreria/microsfere della libreria in ogni pozzetto della piastra **LNP** contenente le librerie.
- 3 Sigillare la piastra **LNP** con Microseal 'B' e un rullo o un cuneo, quindi agitare su uno shaker per micropiastre a 1.800 rpm per 30 minuti.

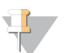

**NOTA** 

Se lo stesso giorno si procede con il sequenziamento, questo è un buon momento per iniziare lo scongelamento della cartuccia di reagenti. Per scongelare la cartuccia di reagenti attenersi alle istruzioni contenute nell'inserto della confezione dello strumento in uso.

- 4 Posizionare la piastra su un supporto magnetico per un minimo di due minuti o fino alla scomparsa del surnatante.
- 5 Mentre la piastra **LNP** si trova sul supporto magnetico, rimuovere il sigillo, quindi rimuovere attentamente e smaltire il surnatante.
- 6 Rimuovere la piastra **LNP** dal supporto magnetico e lavare le microsfere con il lavaggio di normalizzazione della libreria nel modo seguente:
	- a Dispensare 45 µl di lavaggio di normalizzazione della libreria nelle microsfere contenute nella piastra **LNP** .
	- b Sigillare la piastra **LNP** con Microseal 'B' e un rullo o un cuneo, quindi agitare su uno shaker per micropiastre a 1.800 rpm per cinque minuti.
	- c Posizionare la piastra **LNP** sul supporto magnetico per un minimo di due minuti o finché il surnatante sarà limpido.
	- d Rimuovere e smaltire tutto il surnatante.
- 7 Ripetere la procedura di lavaggio di normalizzazione della libreria come descritto nella fase precedente.
- 8 Sigillare la piastra **LNP** con un sigillo adesivo per piastre.
- 9 Centrifugare la piastra **LNP** a 1.000 × g a 20 °C per 30 minuti per raccogliere il tampone di lavaggio residuo.
- 10 Posizionare la piastra **LNP** sul supporto magnetico per due minuti.
- 11 Utilizzare una pipetta multicanale P20 impostata a 20 µl per rimuovere attentamente l'eccesso di lavaggio di normalizzazione della libreria. Non disturbare le microsfere.
- 12 Rimuovere la piastra **LNP** dal supporto magnetico e dispensare 30 µl di 0,1 N di NaOH in ogni pozzetto.
- 13 Sigillare la piastra **LNP** con Microseal 'B' e un rullo o un cuneo, quindi agitare su uno shaker per micropiastre a 1.800 rpm per cinque minuti.
- 14 Durante l'eluizione di cinque minuti, preparare una nuova piastra PCR a 96 pozzetti (di seguito chiamata piastra **SGP**).
- 15 Dispensare 30 µl di tampone di conservazione della libreria in ciascun pozzetto da utilizzare nella piastra **SGP**.
- 16 Dopo l'eluizione di cinque minuti, assicurarsi che tutte le microsfere nella piastra **LNP** siano completamente risospese. Se le microsfere non sono completamente risospese, pipettare delicatamente questi pozzetti su e giù oppure picchiettare delicatamente la piastra sul banco per risospendere le microsfere, quindi agitare per altri cinque minuti.
- 17 Posizionare la piastra **LNP** sul supporto magnetico per un minimo di due minuti.
- 18 Trasferire lentamente il surnatante (circa 30 µl) dalla piastra **LNP** alla piastra **SGP**. Pipettare delicatamente su e giù cinque volte per miscelare. Per ogni trasferimento, utilizzare punte nuove.
- 19 Sigillare la piastra **SGP**, quindi centrifugare a 1.000 × g a 20 °C per un minuto. Passare immediatamente a *[Raggruppamento](#page-22-0) in pool delle librerie*. Smaltire la piastra **LNP**.

Preparazione dei campioni per il sequenziamento delle librerie

#### Preparazione

- 1 Predisporre un blocco termico adatto a centrifugare provette da 1,5 ml a 96 °C.
- 2 In un portaghiaccio, preparare un bagno d'acqua e ghiaccio.
- 3 Rimuovere il tampone di diluizione della libreria e il campione di controllo interno PhiX dalla temperatura di conservazione compresa tra -25 °C e -15 °C e scongelarli.
- 4 Dopo lo scongelamento, raffreddare il tampone di diluizione della libreria e il campione di controllo interno PhiX in un bagno d'acqua e ghiaccio.
- 5 Agitare il tampone di diluizione della libreria, centrifugare brevemente e assicurarsi che tutti i precipitati si siano disciolti completamente.

### Denaturazione e diluizione del campione di controllo interno PhiX

Il campione di controllo interno PhiX viene fornito a 10 nM e deve essere denaturato in filamenti singoli di DNA e diluito a 20 pM prima dell'uso. Le seguenti istruzioni forniscono 1 ml di campione di controllo interno PhiX da 20 pM, sufficiente per diverse piastre DAL (più di 20).

- 1 Preparare 0,1 N di NaOH.
- 2 Capovolgere la provetta diverse volte per miscelare.

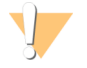

### ATTENZIONE

L'utilizzo di una soluzione di NaOH diluita e preparata al momento è fondamentale per denaturare completamente i campioni per la generazione di cluster sul sequenziatore.

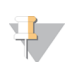

#### SUGGERIMENTO

Se il campione di controllo PhiX viene preparato lo stesso giorno della normalizzazione della libreria, può essere utilizzata la stessa quantità di 0,1 N di NaOH standard.

- 3 Combinare i seguenti volumi per diluire la libreria del campione di controllo interno PhiX da 2 nM:
	- 2 µl di libreria di campione di controllo interno PhiX da 10 nM
	- $-$  8 µl di 1X di tampone TE
- 4 Combinare i seguenti volumi per ottenere una libreria del campione di controllo interno PhiX da 1 nM:
	- $-10 \mu l$  di libreria di campione di controllo interno PhiX da 2 nM
	- 10 µl di 0,1 N di NaOH
- 5 Agitare brevemente per miscelare la soluzione della libreria del campione di controllo interno PhiX da 1 nM.
- 6 Centrifugare brevemente la soluzione della libreria del campione di controllo interno PhiX da 1 nM per raccoglierne i contenuti.
- 7 Incubare per cinque minuti a temperatura ambiente per denaturare la soluzione della libreria del campione di controllo interno PhiX in filamenti singoli di DNA.
- 8 Dispensare 980 µl di tampone di diluizione della libreria precedentemente raffreddato nella provetta contenente la libreria del campione di controllo interno PhiX denaturata. La concentrazione finale è 20 pM di libreria del campione di controllo interno PhiX denaturata.

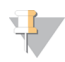

#### SUGGERIMENTO

La libreria del campione di controllo interno PhiX da 20 pM denaturata può essere conservata per un massimo di tre settimane a una temperatura compresa tra -25 °C e -15 °C sotto forma di aliquote monouso.

### <span id="page-22-0"></span>Raggruppamento in pool delle librerie

- 1 Agitare il tampone di diluizione della libreria e assicurarsi che tutti i precipitati si siano disciolti completamente.
- 2 Centrifugare brevemente per raccogliere i contenuti.
- 3 Preparare al momento una provetta con tappo a vite (d'ora in avanti chiamata provetta **PAL** [Pooled Amplicon Library - Libreria di ampliconi raggruppati in pool]).
- 4 Determinare i campioni da raggruppare in pool per il sequenziamento. Per il sequenziamento è possibile utilizzare un massimo di 96 librerie.
- 5 Rimuovere il sigillo dalla piastra **SGP**. Trasferire 10 µl di ciascuna libreria da sequenziare dalla piastra **SGP** a una striscia a otto provette per PCR, sostituendo ogni volta le pipette.
- 6 Sigillare nuovamente la piastra **SGP** con un sigillo adesivo per piastra e conservarla a una temperatura compresa tra -25 °C e -15 °C per un massimo di 48 ore.

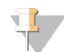

### SUGGERIMENTO

La piastra **SGP** può essere utilizzata per raggruppare in pool un numero inferiore di campioni quando la copertura iniziale del sequenziamento è insufficiente.

- 7 Combinare e trasferire il contenuto della striscia a otto provette per PCR nella provetta **PAL**. Miscelare accuratamente la provetta **PAL**.
- 8 Preparare al momento tre provette con tappo a vite (d'ora in avanti chiamata provetta **DAL** [Diluted Amplicon Library - Libreria di ampliconi diluiti]).
- 9 Dispensare 585 µl di tampone di diluizione della libreria nelle provette **DAL**.
- 10 Trasferire 5 µl di campione di controllo PhiX denaturato (20 pM) in ogni provetta **DAL** contenente il tampone di diluizione delle librerie. Pipettare su e giù per 3-5 volte per sciacquare la punta e assicurare il completo trasferimento.
- 11 Trasferire 10 µl di **PAL** in ogni provetta **DAL**. Pipettare su e giù per 3-5 volte per sciacquare la punta e assicurare il completo trasferimento.
- 12 Agitare brevemente le provette **DAL** e centrifugare brevemente le provette **DAL** per raccogliere il liquido.

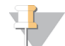

#### SUGGERIMENTO

In base al kit in uso, potrebbe essere necessario ulteriore tampone di diluizione delle librerie da un kit Illumina di materiali di consumo per il sequenziamento per i rispettivi strumenti di sequenziamento.

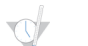

#### PUNTO DI ARRESTO SICURO

Se non si procede immediatamente al sequenziamento, le provette **DAL** possono essere conservate a una temperatura compresa tra - 25 °C e - 15 °C per un massimo di 84 giorni.

Preparazione dei campioni per il sequenziamento utilizzando MiSeqDx

- 1 Preparare una provetta **DAL** per il sequenziamento.
- 2 Se la provetta **DAL** è stata conservata congelata, scongelarla completamente.
- 3 Miscelare la provetta **DAL** agitandola alla massima velocità.
- 4 Centrifugare brevemente la provetta **DAL**.
- 5 Incubare la provetta **DAL** in un blocco termico a 96 °C per due minuti.
- 6 Dopo l'incubazione, capovolgere la provetta **DAL** 1-2 volte per mescolarla, quindi porla immediatamente in un bagno d'acqua e ghiaccio.
- 7 Tenere la provetta **DAL** nel bagno d'acqua e ghiaccio per cinque minuti.

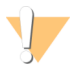

#### ATTENZIONE

Eseguire la fase di denaturazione mediante calore immediatamente prima di caricare la provetta **DAL** nella cartuccia di reagenti per assicurare un caricamento efficiente di templato sulla cella a flusso per il sequenziamento.

Fare riferimento all'inserto della confezione per lo *strumento MiSeqDx* per la preparazione della cartuccia di reagenti, il caricamento delle librerie sulla cartuccia di reagenti e per l'impostazione della corsa di sequenziamento.

Preparazione per il sequenziamento con NextSeq 550Dx

- 1 Preparare una provetta **DAL** per il sequenziamento.
- 2 Preparare al momento una provetta con tappo a vite (d'ora in avanti chiamata provetta **FDT** [Final Dilution Tube - Provetta di diluizione finale].
- 3 Se la provetta **DAL** è stata conservata congelata, scongelarla completamente.
- 4 Miscelare la provetta **DAL** agitandola alla massima velocità.
- 5 Centrifugare brevemente la provetta **DAL**.
- 6 Trasferire un'aliquota della provetta **DAL** nella provetta **FDT**. Il volume di **DAL** necessario a raggiungere la corretta densità dei cluster dipende dal raggruppamento in pool di oligonucleotidi utilizzato. L'intervallo è solitamente di 130-160 µl.
- 7 Portare la provetta **FDT** a un volume totale di 1.300 µl con il tampone di diluizione della libreria.
- 8 Miscelare la provetta **FDT** agitandola alla massima velocità.
- 9 Centrifugare brevemente la provetta **FDT**.
- 10 Incubare la provetta **FDT** in un blocco termico a 96 °C per due minuti.
- 11 Dopo l'incubazione, capovolgere la provetta **FDT** 1-2 volte per mescolarla, quindi porla immediatamente in un bagno d'acqua e ghiaccio.
- 12 Tenere la provetta **FDT** nel bagno d'acqua e ghiaccio per cinque minuti.

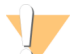

ATTENZIONE

Eseguire la fase di denaturazione mediante calore immediatamente prima di caricare la provetta **FDT** nella cartuccia di reagenti per assicurare un caricamento efficiente di templato sulla cella a flusso per il sequenziamento.

Fare riferimento all'inserto della confezione per lo *strumento NextSeq 550Dx* per la preparazione della cartuccia di reagenti, il caricamento delle librerie sulla cartuccia di reagenti e per l'impostazione della corsa di sequenziamento.

# Procedure per il controllo qualità

Le buone pratiche di laboratorio dispongono che in ogni preparazione delle librerie siano inclusi un campione di DNA di controllo positivo e un campione di controllo negativo (non templato). Il campione di DNA di controllo positivo deve essere un campione ben caratterizzato con varianti note nella regione di interesse.

Per il flusso di lavoro per le varianti somatiche, tutte le librerie (incluse le librerie per i campioni di controllo) sono esaminate mediante elettroforesi in gel, come descritto in precedenza.

# Caratteristiche delle prestazioni

Per gli studi sulle linee germinali le librerie sono state preparate con MiSeqDx™ Universal Kit 1.0 (estrazione del DNA e sostanze interferenti) o TruSeq Custom Amplicon Kit Dx (input di DNA). I due kit utilizzano reagenti identici e presentano solo una differenza nel flusso di lavoro: il numero di cicli di reazioni di polimerizzazione a catena (PCR) (28 e 32, rispettivamente). Il maggior numero di cicli di PCR permette di utilizzare un input di DNA più basso con TruSeq Custom Amplicon Kit Dx (50 ng) rispetto a MiSeqDx Universal Kit 1.0 (250 ng), come dimostrato nello studio sull'input di DNA utilizzando TruSeq Custom Amplicon Kit Dx. Ciascun studio specifica i reagenti di preparazione delle librerie e i materiali di consumo per il sequenziamento utilizzati, ma tutti gli studi riflettono le caratteristiche delle prestazioni per TruSeq Custom Amplicon Kit Dx data l'equivalenza con Universal Kit 1.0.

Gli studi sulle varianti somatiche hanno utilizzato TruSeq Custom Amplicon Kit Dx.

Per librerie preparate con MiSeqDx Universal Kit 1.0 sono stati utilizzati i materiali di consumo per il sequenziamento Illumina versione 1 come readout per le prestazioni, mentre per TruSeq Custom Amplicon Kit Dx sono stati utilizzati i materiali di consumo per il sequenziamento versione 3 come readout. Il sequenziamento è stato eseguito sugli strumenti MiSeqDx. Gli studi che hanno utilizzato i pannelli a due geni o a singolo gene come pannelli delle mutazioni rappresentativi hanno utilizzato i flussi di lavoro e i moduli di analisi specifici per il saggio.

Definizione dei calcoli utilizzati nelle caratteristiche delle prestazioni

- 1 La concordanza positiva espressa in percentuale (Positive Percent Agreement, PPA) è calcolata come la proporzione dei loci classificati come varianti mediante un metodo di riferimento riportati correttamente dal saggio.
	- (n. di loci delle varianti riportato correttamente dal saggio) / (n. totale di loci delle varianti) I loci delle varianti riportati dal saggio che concordano con il metodo di riferimento sono veri positivi (True Positive, TP). I loci delle varianti riportati dal saggio come identificazioni di riferimento o come identificazioni delle varianti diverse sono falsi negativi (False Negative, FN).
- 2 La concordanza negativa espressa in percentuale (Negative Percent Agreement, NPA) è calcolata come la proporzione dei loci classificati come wild type mediante un metodo di riferimento riportati correttamente dal saggio.
	- (n. di loci wild type riportato correttamente dal saggio) / (n. totale di loci wild type) I loci wild type riportati dal saggio che concordano con il metodo di riferimento sono veri negativi (True Negative, TN). I loci wild type riportati dal saggio come varianti sono falsi positivi (False Positive, FP).
- 3 La concordanza complessiva espressa in percentuale (Overall Percent Agreement, OPA) è calcolata come la proporzione dei loci riportati correttamente dal saggio in base a un metodo di riferimento.
	- [(n. di loci delle varianti riportato correttamente dal saggio) + (n. di loci wild-type riportato correttamente dal saggio)] / [(n. totale di loci delle varianti) + (n. totale di loci wild-type)]
- 4 I calcoli di PPA, NPA e OPA non includono le identificazione "nessuna variante" (i loci delle varianti o dei riferimenti che non soddisfano uno o più filtri di qualità). Due studi hanno specificatamente incluso le identificazioni "nessuna variante" nelle metriche "% di identificazioni corrette" e questa inclusione di identificazioni "nessuna variante" è stata annotata nelle tabelle rilevanti.

5 La percentuale di identificazione è calcolata come il numero totale di loci che attraversano i filtri diviso per il numero totale delle posizioni sequenziate o che possono essere riportate. Questa metrica non prende in considerazione la concordanza delle identificazioni rilevate dal metodo di riferimento.

#### Carry-over del campione

Sia il flusso di lavoro per le linee germinali che per le varianti somatiche comprendono la preparazione delle librerie e il sequenziamento di più campioni oltre ai campioni di controllo elaborati tutti assieme. Lo studio di carry-over del campione è stato condotto per valutare se i risultati falso positivi dovuti a carry-over da contaminazione da pozzetto a pozzetto durante la preparazione delle librerie o da contaminazione da corsa a corsa tra corse di sequenziamento consecutive, ha inciso sui risultati dell'analisi. Sono state utilizzate varianti somatiche in quanto possono essere rilevate a frequenze alleliche più basse rispetto alle varianti delle linee germinali.

I campioni consistevano di quattro campioni di DNA genomico ottenuto da linee cellulari, ciascuno contenente diverse mutazioni del pannello in un pannello a due geni. I campioni erano tali che una mutazione in una posizione in un campione presentava una sequenza di riferimento (wild-type) nell'altro campione.

Il carry-over da pozzetto a pozzetto è definito come una procedura non riuscita potenzialmente creata dall'elaborazione manuale (pipettamento, mescolamento dei campioni, e così via). Per valutare il carry-over da un pozzetto di campione all'altro, sono state eseguite due corse di analisi:

- Un layout a scacchiera di un campione a elevato input di DNA genomico contenente una mutazione nel Gene 1 alternato con un campione a basso input di DNA genomico contenente una mutazione nel Gene 2.
- Un layout a scacchiera di un campione a elevato input di DNA genomico contenente una mutazione nel Gene 2 alternato con un campione a basso input di DNA genomico contenente una mutazione nel Gene 1.

In ciascuna corsa, è stato valutato un totale di 12 replicati per individuare la presenza di falsi positivi (ad es., una mutazione nel Gene 1 è stata riportata in un pozzetto designato come un campione contenente la mutazione nel Gene 2 o vice versa).

Il carry-over da corsa a corsa è definito è definito come una procedura non riuscita potenzialmente creata da residuo appartenente alla precedente corsa di sequenziamento. Per determinare la presenza di carry-over tra le corse di sequenziamento, sono state preparate due piastre contenenti 11 replicati di un singolo campione univoco di basso input di DNA genomico più un campione bianco e sono state sequenziate consecutivamente su uno strumento MiSeqDx e valutate per individuare falsi positivi. La prima corsa conteneva 11 replicati di un campione contenente la mutazione nel Gene 2 più un campione bianco. La seconda corsa conteneva 11 replicati di un campione contenente la mutazione nel Gene 1 più un campione bianco. La libreria del campione contenente la mutazione del Gene 2 è stata sequenziata per prima seguita da una successiva corsa di sequenziamento con la libreria del campione contenente la mutazione del Gene 1, seguita da un'altra ripetizione della corsa di sequenziamento delle librerie del campione contenente la mutazione del Gene 2. Se veniva osservata una qualsiasi mutazione del Gene 2 in una corsa con la sola mutazione del Gene 1, e vice versa, questa osservazione avrebbe indicato il carry-over.

Non è stato riportato alcun falso positivo (0/24, 0%) a causa di carry-over *da pozzetto a pozzetto*. Sono state rilevate tutte le mutazioni previste. Non è stato riportato alcun falso positivo (0/24, 0%) a causa di carry-over *da corsa a corsa*. Sono state rilevate tutte le mutazioni previste. Non è stato riportato alcun falso positivo (0/48, 0%) a causa di carry-over *totale* (carry-over combinato da pozzetto a pozzetto e da corsa a corsa).

### Caratteristiche delle prestazioni per le linee germinali

Lo studio sull'input di DNA utilizza un pannello di 23 cromosomi come pannello rappresentativo delle mutazioni. Altri studi hanno utilizzato un pannello di singolo gene come pannello rappresentativo delle mutazioni.

#### Estrazione del DNA

Tre diversi metodi di estrazione (estrazione con microsfere magnetiche, precipitazione alcolica e isolamento su colonna di gel di silice), sono stati valutati utilizzando sangue intero con anticoagulante K2EDTA. La preparazione delle librerie è stata completata con MiSeqDx Universal Kit 1.0. Nello studio sono stati utilizzati quattordici (14) campioni univoci di sangue che rappresentano un intervallo di genotipi da un pannello di singolo gene. I tre metodi di estrazione del DNA sono stati analizzati indipendentemente da due diversi operatori e ciascuno di loro ha eseguito tre corse di

sequenziamento per ciascun metodo di estrazione. Ciascuna estrazione è stata eseguita da ciascun operatore in giorni diversi. La concentrazione di DNA e il rapporto A260/A280 dei campioni di gDNA estratto sono stati determinati usando spettrofotometria. La dimensione complessiva dei campioni per ciascun metodo di estrazione esaminato nello studio è stato pari a 168 (14 campioni x 2 operatori/metodo di estrazione x 3 corse/operatore x 2 replicati/campioni di gDNA estratto). I risultati ottenuti da ciascun metodo sono presentati nella [Tabella](#page-26-0) 11.

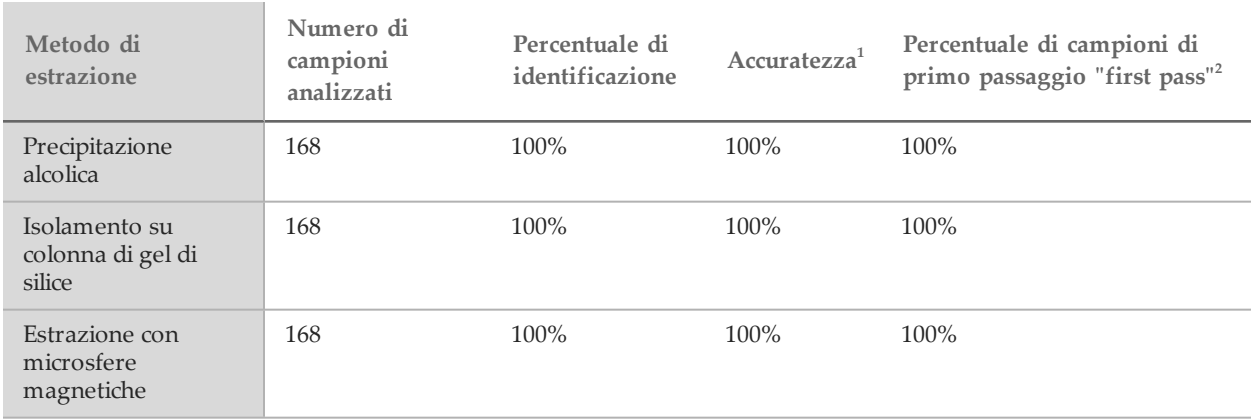

<span id="page-26-0"></span>Tabella 11 Accuratezza, percentuale di identificazione e percentuale di campioni di primo passaggio "first pass" mediante il metodo di estrazione

<sup>1</sup>Accuratezza: la percentuale di concordanza con un metodo di analisi di riferimento (sequenziamento bidirezionale Sanger) calcolata per quelle posizioni delle basi che hanno ottenuto un'identificazione delle basi.

<sup>2</sup>Percentuale di campioni di primo passaggio "first pass": il numero di campioni che corrispondono alla percentuale di identificazione specificata la prima volta che sono elaborati (ossia, senza la necessità di ripetere la corsa o di ulteriore elaborazione) sotto forma di una percentuale del numero totale dei campioni analizzati durante un singolo esperimento di sequenziamento con MiSeqDx.

#### Input di DNA

L'intervallo di input di DNA per la preparazione delle librerie (TruSeq Custom Amplicon Kit Dx) è stato valutato mediante uno studio di diluizione in serie utilizzando 13 campioni di DNA e un saggio rappresentativo progettato per investigare diversi geni che coprono 12.588 basi su 23 diversi cromosomi. MiSeqDx Reagent Kit v3 è stato utilizzato come il readout del sequenziamento.

Ciascun campione è stato analizzato in duplicati a 5 livelli di input di DNA che andavano da 250 ng a 12 ng (250 ng, 100 ng, 50 ng, 25 ng e 12 ng). Per la determinazione dell'accuratezza, i genotipi dei campioni sono stati confrontati con Platinum Genomes versione 2016-01. I risultati sono stati determinati per ciascun livello di input. La PPA per ciascun tipo di variante (delezioni, inserzioni e SNV) è rappresentata nella [Tabella 1](#page-27-0); la NPA è rappresentata nella [Tabella](#page-27-1) 13. Tutti i livelli di input presentano un'accuratezza simile. L'input di DNA raccomandato è di 50 ng. 25 ng e 100 ng forniscono il limite inferiore e il limite superiore per soddisfare il requisito di accuratezza.

| Input di DNA<br>(ng) | Tipo di<br>variante | Variante<br>prevista | TP totale | FN totale        | Variante<br>nessuna identificazione | PPA $(%)$ |
|----------------------|---------------------|----------------------|-----------|------------------|-------------------------------------|-----------|
| 12                   | Delezione           | 552                  | 534       | $\overline{3}$   | 15                                  | 99,4      |
| 25                   |                     |                      | 541       | $\boldsymbol{0}$ | 11                                  | $100\,$   |
| 50                   |                     |                      | 542       | $\boldsymbol{0}$ | $10\,$                              | $100\,$   |
| 100                  |                     |                      | 542       | $\boldsymbol{0}$ | 10                                  | $100\,$   |
| 250                  |                     |                      | 542       | $\boldsymbol{0}$ | $10\,$                              | $100\,$   |
| 12                   | Inserzione          | 588                  | 569       | $\boldsymbol{0}$ | 19                                  | $100\,$   |
| 25                   |                     |                      | 572       | $\boldsymbol{0}$ | 16                                  | $100\,$   |
| $50\,$               |                     |                      | 572       | $\boldsymbol{0}$ | 16                                  | $100\,$   |
| $100\,$              |                     |                      | 572       | $\boldsymbol{0}$ | 16                                  | $100\,$   |
| 250                  |                     |                      | 572       | $\boldsymbol{0}$ | 16                                  | $100\,$   |
| 12                   | SNV                 | 1.752                | 1.725     | $\overline{2}$   | 25                                  | 99,9      |
| 25                   |                     |                      | 1.739     | 3                | $10\,$                              | 99,8      |
| $50\,$               |                     |                      | 1742      | $\boldsymbol{0}$ | $10\,$                              | $100\,$   |
| 100                  |                     |                      | 1.740     | $\mathbf{0}$     | $12\,$                              | $100\,$   |
| 250                  |                     |                      | 1.735     | $\boldsymbol{0}$ | 17                                  | $100\,$   |

<span id="page-27-0"></span>Tabella 12 Risultati della PPA per ciascun input di DNA per tipo di variante

#### <span id="page-27-1"></span>Tabella 13 NPA per ciascun input di DNA

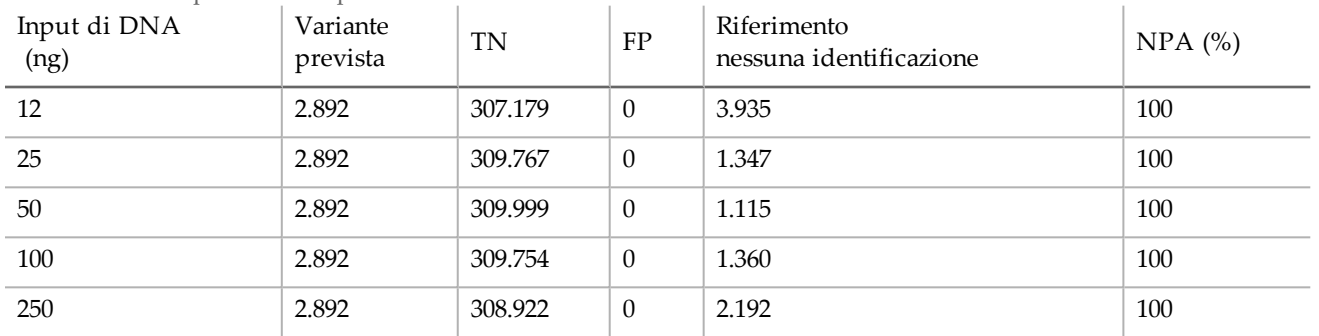

#### Sostanze interferenti

Per valutare l'impatto delle sostanze interferenti sulla preparazione delle librerie, è stato valutato un saggio rappresentativo progettato per interrogare un singolo gene che copre 11.529 basi in presenza e assenza di potenziali interferenti. La preparazione delle librerie è stata completata utilizzando Universal Kit 1.0. Nello studio sono stati utilizzati otto (8) campioni di sangue intero che rappresentano otto genotipi univoci. Quattro sostanze interferenti endogene (bilirubina, colesterolo, emoglobina e trigliceride) sono state testate aggiungendole ai campioni di sangue prima dell'estrazione del DNA. Per valutare l'interferenza risultante dalla raccolta del sangue (prelievo breve), EDTA è stato aggiunto ai campioni di sangue in due concentrazioni. I limiti di concentrazione per ciascuna sostanza sono mostrati nella [Tabella 14](#page-28-0). Inoltre, per valutare l'interferenza risultante dalla preparazione dei campioni, è stato aggiunto 15% di tampone di lavaggio a 8 DNA genomici purificati. È stato utilizzato un pannello di singolo gene. È stata

raggiunta una percentuale di identificazione del 100% per tutti i campioni analizzati oltre a una riproducibilità del 100% nell'identificazione dei genotipi tra i campioni in presenza e in assenza delle sostanze interferenti.

| Sostanza<br>del test | Numero totale di<br>replicati | Concentrazione analizzata<br>nel sangue<br>(limite superiore) | Concentrazione analizzata<br>nel sangue<br>(limite inferiore) | Percentuale di<br>identificazione |
|----------------------|-------------------------------|---------------------------------------------------------------|---------------------------------------------------------------|-----------------------------------|
| Bilirubina           | 16                            | $684 \mu$ mol/l                                               | $137 \mu$ mol/l                                               | $100\%$                           |
| Colesterolo          | 16                            | $13 \text{ mmol/l}$                                           | $2.6$ mmol/l                                                  | 100%                              |
| Emoglobina           | 16                            | $2$ g/l                                                       | $0.4$ g/l                                                     | 100%                              |
| Trigliceride         | 16                            | $37$ mmol/l                                                   | $7.4 \text{ mmol/l}$                                          | 100%                              |
| <b>EDTA</b>          | 16                            | $7$ mg/ml                                                     | $2,8$ mg/ml                                                   | 100%                              |

<span id="page-28-0"></span>Tabella 14 Percentuale di identificazione per ciascuna sostanza del test

# Caratteristiche delle prestazioni per le varianti somatiche

Lo studio sull'input di DNA utilizza un pannello di 26 geni come pannello rappresentativo delle mutazioni. Altri studi hanno utilizzato un pannello di due geni come pannello rappresentativo delle mutazioni.

#### Input di DNA

TruSeq Custom Amplicon Dx - FFPE QC è stato utilizzato per valutare un set di campioni di DNA estratto da campioni in FFPE che comprendeva nove tessuti diversi. Per FFPE QC, è stato misurato un valore Cq per ciascun campione e confrontato su un campione di controllo per calcolare i valori ∆Cq che andavano da -1,2 a 6,4. I campioni sono stati diluiti a 1:8, 1:4, 1:2, o trattati come purificati in base alle istruzioni del kit. Alcuni campioni sono stati ulteriormente diluiti (fino a 1:64) per incrementare i relativi valori ∆Cq. Due campioni i cui valori ∆Cq hanno richiesto diluizioni a 1:8 sono stati elaborati anche senza diluizione per analizzare input superiori a quelli raccomandati. Tutte le diluizioni sono state eseguite mediante la preparazione delle librerie e sequenziate. Le identificazioni delle varianti dal modulo Somatic Variant sono state confrontate con il sequenziamento bidirezionale Sanger condotto su determinati geni target in base al tipo di tessuto. Le diluizioni sono state raggruppate in intervalli di uno o quattro ∆Cq e analizzati per l'accuratezza e per "nessuna identificazione" ([Tabella 15](#page-28-1)). Il limite superiore per l'input è un valore ∆Cq di due che si ottiene mediante diluizioni iterative di campioni con input superiore al valore ∆Cq di due in base alle istruzioni del kit. Il limite inferiore per l'input è un valore ∆Cq di quattro. Con i valori ∆Cq compresi tra due e quattro l'accuratezza è equivalente. I saggi che utilizzano il valore ∆Cq per valutare i campioni in FFPE devono determinare il cutoff necessario per ottenere l'accuratezza e la precisione desiderate.

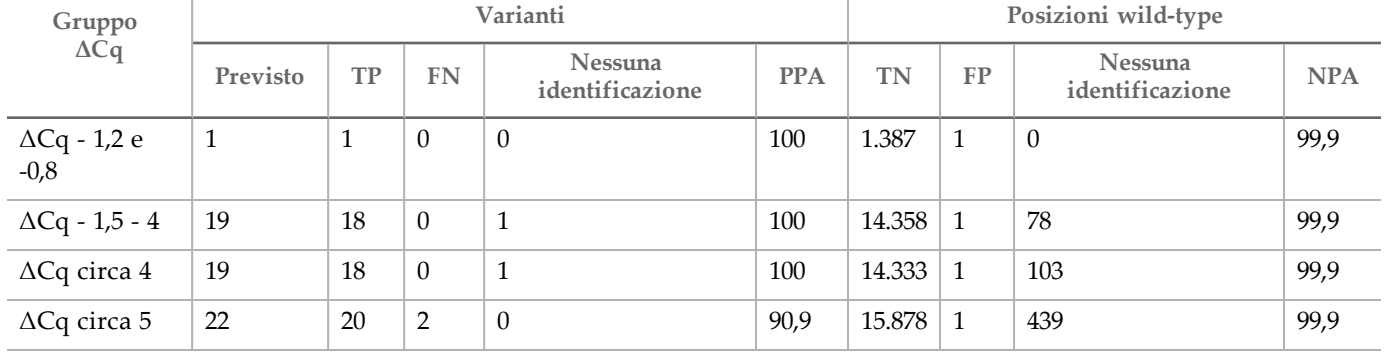

<span id="page-28-1"></span>Tabella 15 Accuratezza e "nessuna identificazione" per gruppo ΔCq

#### **Estrazione**

Uno studio sui metodi di estrazione è stato condotto per valutare l'impatto di tre kit di estrazione disponibili in commercio per valutare le prestazioni della preparazione delle librerie. I kit utilizzavano colonne come base per l'estrazione e includevano reagenti per la deparaffinizzazione e per l'inversione parziale del legame incrociato della formalina specifici per i tessuti in FFPE. I metodi sono stati modificati raddoppiando la quantità di proteinasi K e la digestione eseguita con un'incubazione durante la notte mediante agitazione. Il DNA è stato eluito al volume più basso raccomandato per un dato kit o ad almeno 30 µl. Sono stati analizzati dieci (10) campioni in duplicati con ciascun kit di estrazione. Tutti i replicati (20/20) analizzati con ciascun kit hanno soddisfatto le specifiche di controllo qualità del saggio. È stato utilizzato un saggio rappresentativo di due geni. La PPA era 100% (16/16) e la NPA era 100% (1104/1104) per ciascun kit. Il sequenziamento Sanger è stato utilizzato come metodo di riferimento.

#### Sostanze interferenti

Uno studio sulle sostanze interferenti è stato condotto per valutare l'impatto di potenziali sostanze interferenti sulle prestazioni della preparazione delle librerie. Le prestazioni del saggio sono state valutate in presenza di sostanze esogene (cera di paraffina, xilene, etanolo e proteasi K, soluzioni di estrazione) e di sostanze endogene (tessuto necrotico ed emoglobina).

#### Sostanze esogene

Le sostanze esogene analizzate sono soluzioni di estrazione comunemente utilizzate durante il processo di estrazione del DNA e sono elencate, con le quantità analizzata, nella [Tabella 16](#page-29-0). Quindici (15) campioni in FFPE del colon-retto sono stati testati per le sostanze interferenti e confrontati con i campioni di controllo non trattati. I campioni rappresentavano i campioni wild-type contenenti nessuna mutazione nel pannello del Gene 1 (5/15 campioni), come anche i campioni contenenti le mutazioni dominanti (10/15 campioni). I campioni sono stati sequenziati al massimo livello di multiplex di 10 campioni più i controlli per la corsa.

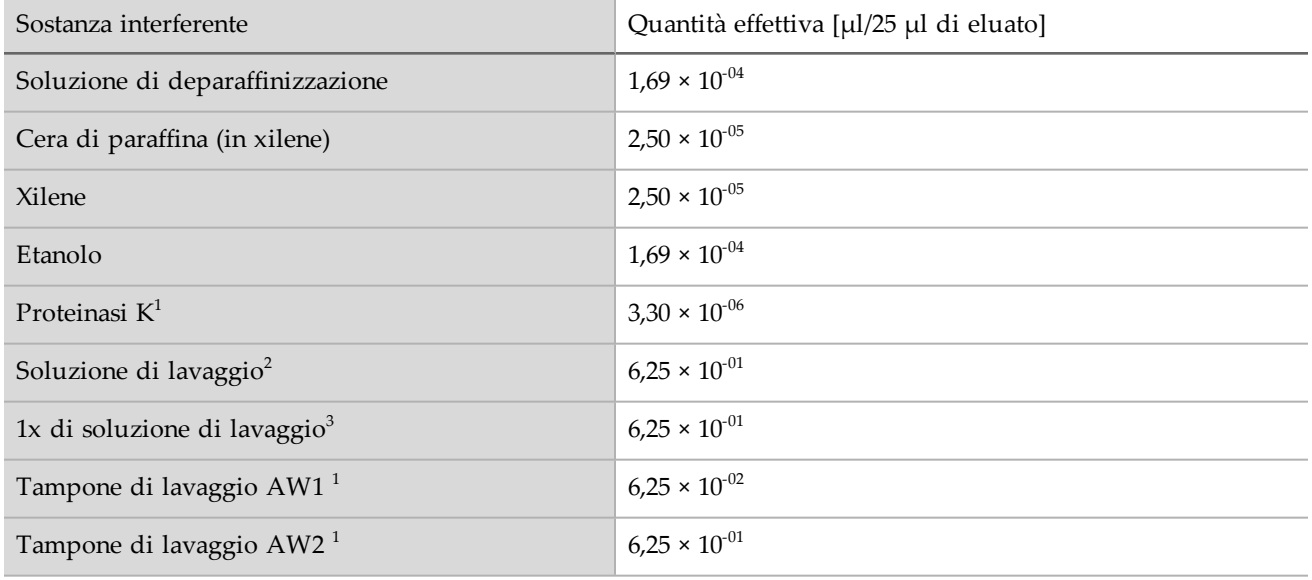

#### <span id="page-29-0"></span>Tabella 16 Sostanze analizzate

<sup>1-3</sup>Tre kit per l'isolamento del DNA disponibili in commercio.

Per tutte le sostanze esogene analizzate, tutti i 15 campioni hanno superato i requisiti di qualificazione dei campioni (15/15, 100% di controllo qualità del campione) e hanno mostrato un risultato valido dopo la preparazione delle librerie e del sequenziamento (15/15, 100% di campioni "first pass").

La PPA è stata calcolata in base ai singoli campioni. L'OPA e la NPA sono state calcolate in base alle mutazioni a livello di DNA; sono presenti 56 mutazioni per campione a livello di DNA. Tutti i 15 campioni per tutte le nove sostanze esogene hanno mostrato una concordanza con la condizione di controllo non trattato a tutte le posizioni delle mutazioni (10/10) e le posizioni senza mutazioni (830/830). Nessuna delle potenziali sostanze interferenti valutate alle massime concentrazioni previste nel processo di estrazione del DNA genomico (gDNA) da tessuto in FFPE incidono sulle prestazioni di TruSeq Custom Amplicon Kit Dx.

#### Sostanze endogene (emoglobina)

Quindici (15) campioni in FFPE di colon-retto sono stati analizzati in presenza o in assenza di 2 mg/ml di emoglobina, una quantità di emoglobina definita "elevata" dal Clinical and Laboratory Standards Institute (CLSI). I campioni rappresentavano i campioni wild-type contenenti nessuna mutazione nel pannello rappresentativo (5/15 campioni), come anche i campioni contenenti le mutazioni dominanti del pannello rappresentativo (10/15 campioni). I campioni sono stati sequenziati al massimo livello di multiplex di 10 campioni più i controlli per la corsa. Tutti i 15 campioni hanno superato i requisiti di qualificazione dei campioni (15/15, 100% di controllo qualità del campione) e hanno mostrato un risultato valido dopo la preparazione delle librerie e del sequenziamento (15/15, 100% di campioni "first pass"). Tutti i 15 campioni hanno mostrato una concordanza in tutte le posizioni con mutazione (10/10) e le posizioni senza mutazioni (830/830) con la condizione di campione di controllo non trattato. La concentrazione dell'emoglobina analizzata non incide sulle prestazioni di TruSeq Custom Amplicon Kit Dx.

#### Sostanze endogene (necrotiche)

Per la valutazione dei campioni necrotici endogeni sono stati utilizzati quindici (15) campioni in FFPE di colon-retto composti di campioni wild-type non contenenti mutazioni del pannello (10/15 campioni), come anche i campioni contenenti le mutazioni dominanti del pannello rappresentativo (5/15 campioni) e tessuto necrotico tra il 10-80% come determinato dalla revisione patologica. I campioni sono stati sequenziati al massimo livello di multiplex di 10 campioni più i controlli per la corsa. 14/15 campioni hanno fornito un risultato valido dopo la preparazione delle librerie e il sequenziamento (93,3% di campioni "first pass"). La OPA è stata del 99,9% (783/784) in base al sequenziamento Sanger. La PPA è stata del 100% (4/4) e la NPA è stata del 99,87% (779/780). L'unico falso positivo rilevato era probabilmente dovuto a una frequenza della mutazione del campione inferiore al limite di rilevamento del sequenziamento Sanger. Complessivamente, TruSeq Custom Amplicon Kit Dx soddisfa le caratteristiche delle prestazioni con tessuti contenenti tessuto necrotico al 10-80%.

# Brevetti e marchi di fabbrica

Questo documento e il suo contenuto sono di proprietà di Illumina, Inc. e delle aziende ad essa affiliate ("Illumina") e sono destinati esclusivamente ad uso contrattuale da parte dei clienti di Illumina, per quanto concerne l'utilizzo dei prodotti qui descritti, con esclusione di qualsiasi altro scopo. Questo documento e il suo contenuto non possono essere usati o distribuiti per altri scopi e/o in altro modo diffusi, resi pubblici o riprodotti, senza previa approvazione scritta da parte di Illumina. Mediante questo documento, Illumina non trasferisce a terzi alcuna licenza ai sensi dei suoi brevetti, marchi, copyright, o diritti riconosciuti dal diritto consuetudinario, né diritti similari di alcun genere.

Al fine di assicurare un uso sicuro e corretto dei prodotti qui descritti, le istruzioni riportate in questo documento devono essere scrupolosamente ed esplicitamente seguite da personale qualificato e adeguatamente formato. Leggere e comprendere a fondo tutto il contenuto di questo documento prima di usare tali prodotti.

LA LETTURA INCOMPLETA DEL CONTENUTO DEL PRESENTE DOCUMENTO E IL MANCATO RISPETTO DI TUTTE LE ISTRUZIONI IVI CONTENUTE POSSONO CAUSARE DANNI AL/I PRODOTTO/I, LESIONI PERSONALI A UTENTI E TERZI E DANNI MATERIALI E RENDERANNO NULLA QUALSIASI GARANZIA APPLICABILE AL/I PRODOTTO/I.

ILLUMINA NON SI ASSUME ALCUNA RESPONSABILITÀ DERIVANTE DALL'USO IMPROPRIO DEL/DEI PRODOTTO/I QUI DESCRITTI (INCLUSI SOFTWARE O PARTI DI ESSO).

© 2019 Illumina, Inc. Tutti i diritti riservati.

Tutti i marchi di fabbrica sono di proprietà di Illumina, Inc. o dei rispettivi proprietari. Per informazioni specifiche sui marchi di fabbrica, visitare la pagina Web [www.illumina.com/company/legal.html.](http://www.illumina.com/company/legal.html)

AMPure, Beckman e Beckman Coulter sono marchi di fabbrica o marchi registrati di Beckman Coulter, Inc.

# Informazioni di contatto

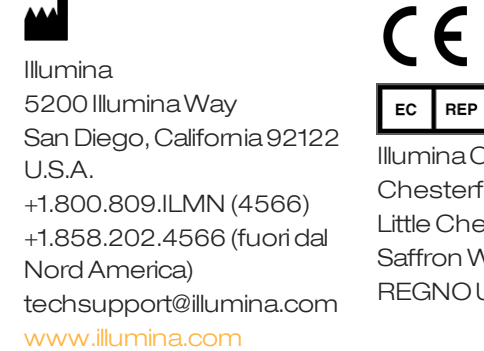

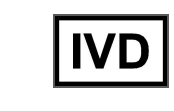

Illumina Cambridge Limited Chesterford Research Park, Little Chesterford Saffron Walden, CB101XL REGNO UNITO

SponsorAustraliano: IlluminaAustraliaPty Ltd 1 International Court Scoresby, Victoria, 3179 **Australia** 

# Etichettatura del prodotto

Per un riferimento completo dei simboli che si trovano sulla confezione del prodotto e sull'etichettatura, fare riferimento alla legenda dei simboli alla pagina Web support.illumina.com sulla scheda *Documentation and Literature* (Documentazione e letteratura) per il kit in uso.